#### **Walking the WALK Facilitating Interdisciplinary Web Archive Collaboration**

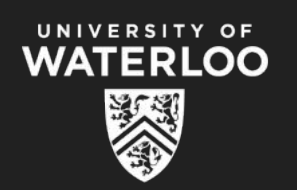

Nick Ruest (@ruebot) Ian Milligan (@ianmilligan1)

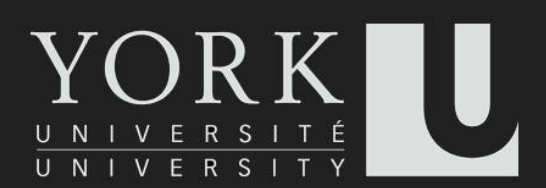

# **Why should we even care about web archives?**

## **First, more data than ever before is being preserved...**

# **Second, it'll be saved and delivered to us in very different ways**

# archive

## **WARC (ISO 28500:2009)**

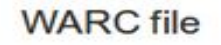

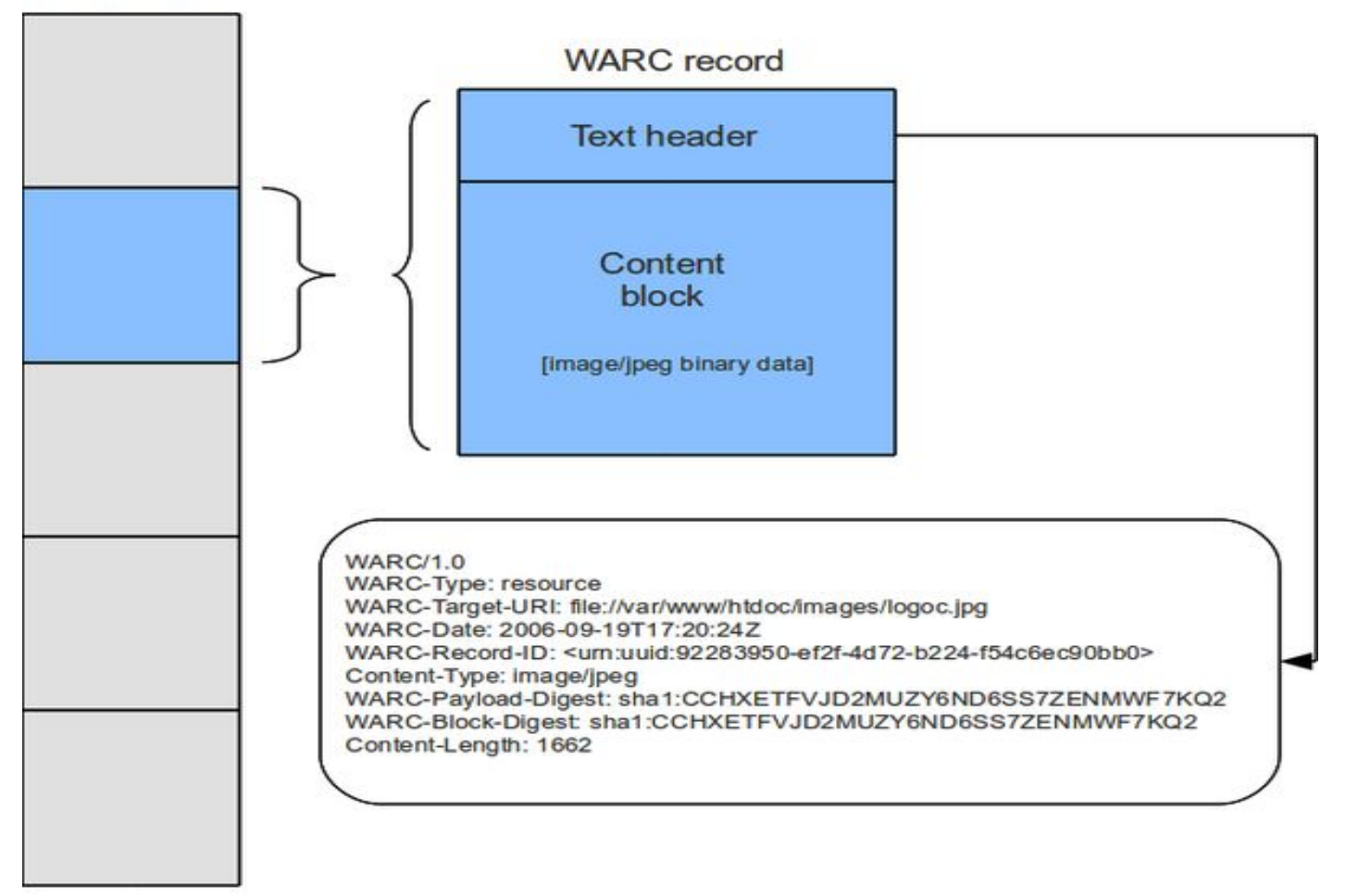

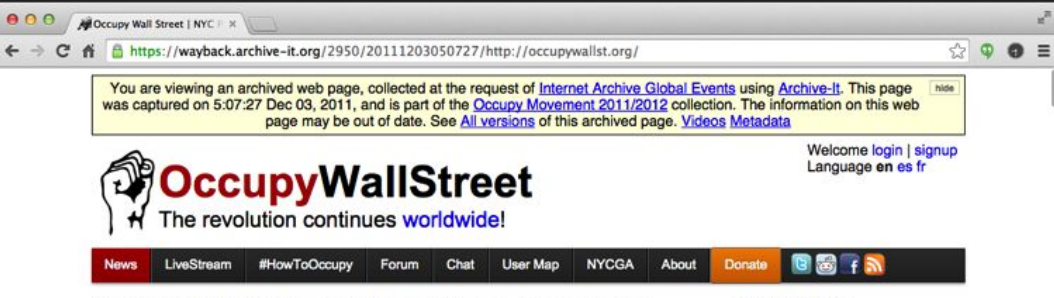

#### **Farmers Join Occupy Wall Street, Calling for Food Justice**

Posted 5 hours ago on Dec. 2, 2011, 6:21 p.m. EST by OccupyWallSt

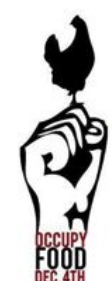

As Wall Street's corrupt influence on the economy has grown, the corporate ownership of our food system has hurt the health and livelihood's of some of our most vulnerable communities. This Sunday, December 4th food justice activists and occupiers will be traveling from as far as Colorado, Iowa, Maine and Upstate New York to join together for the Occupy Wall Street FARMERS' MARCH.Through a day of dialogue, musical performances, and a march, farmers and their urban allies working for food justice in their communities will form alliances to fight and expose corporate control of the food supply.

Events throughout the day will call and inspire participants to fight against the corporate manipulation of the agriculture system. An industry that is responsible for using chemical toxins tied to soaring obesity rates, heart disease and diabetes and limiting access to affordable, wholesome food to the country's poorest citizens.

Read More

**30 Comments** 

**Occupy Wall Street Goes Home** Posted 1 day ago on Dec. 1, 2011, 3:04 p.m. EST by OccupyWallSt

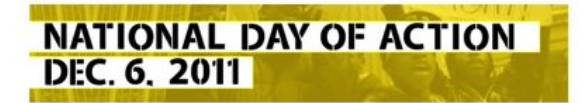

On December 6th Occupy Wall Street will join in solidarity with a Brooklyn community to reoccupy a foreclosed home. The day of action marks a national kick-off for a new frontier for the the liberation of wearet hank sumed bonne for those in need. The he

**General Inquiries:** general@occupywallst.org Press Inquiries: press@occupywallst.org Press Phone: +1 (347) 292-1444 Help & Directions: +1 (516) 708-4777 Watch: The world we're building Read: This call to action **Liberty Square Eviction Defense:** Text "@occupyalert" to 23559 to receive alerts in the event of imminent emergency.

Occupy Wall Street is leaderless resistance movement with people of many colors, genders and political persuasions. The one thing we all have in common is that We Are The 99% that will no longer tolerate the greed and corruption of the 1%. We are using the revolutionary Arab Spring tactic to achieve our ends and encourage the use of nonviolence to maximize the safety of all participants.

This #ows movement empowers real people to create real change from the bottom up. We want to see a general assembly in every backyard, on every street corner because we don't need Wall Street and we don't need politicians to build a better society.

#### the only solution is<br>WorldRevolution

Click here for NYCGA committee meeting times.

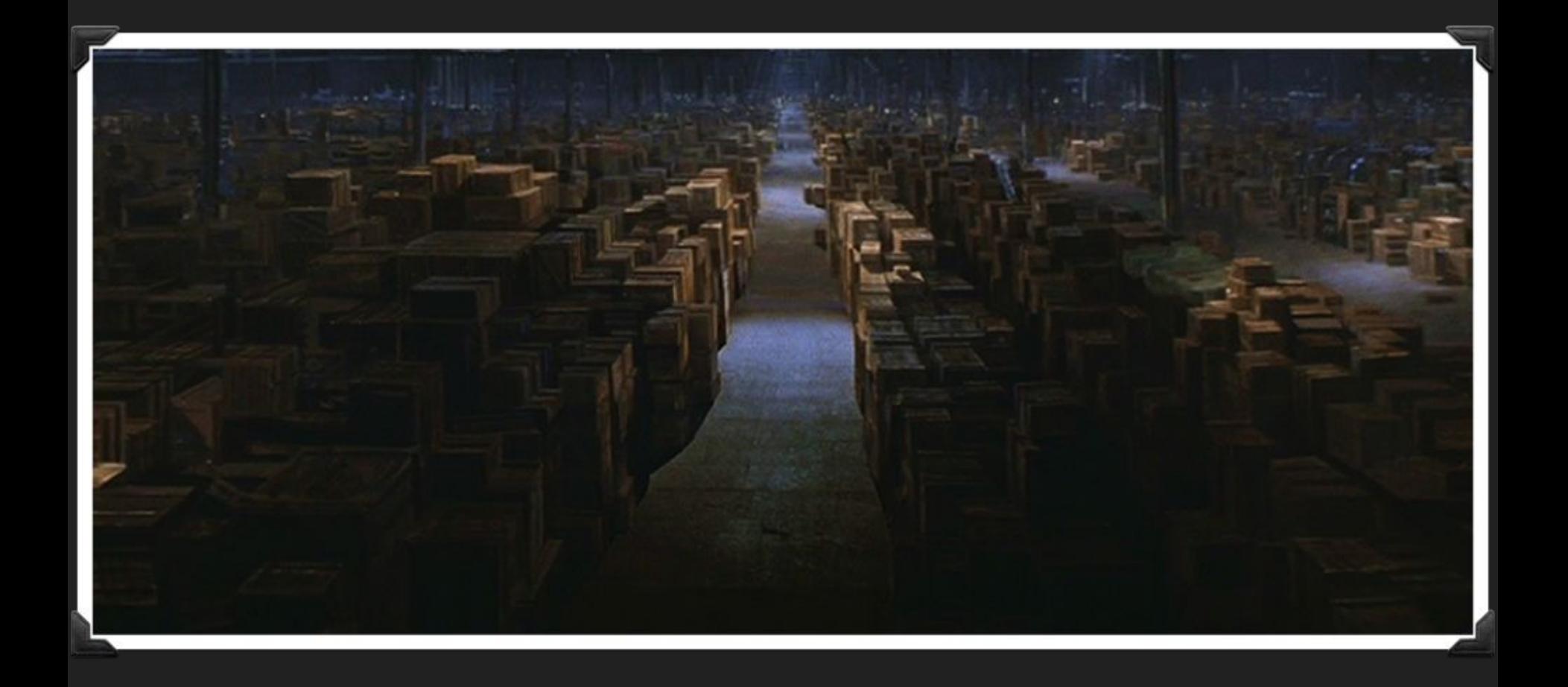

# **Scarcity**

## **Abundance**

#### **GEOCITIES USERS:**

#### **OCT. 1995: 10,000 USERS**

#### AUG. 1996: 100,000 USERS

#### OCT. 1997: 1,000,000 USERS

# **Could one study the 1990s or beyond without web archives?**

# **And the 1990s are history (as painful as it is to say..)**

## **But right now you have to use the Wayback Machine requiring you know the URL!**

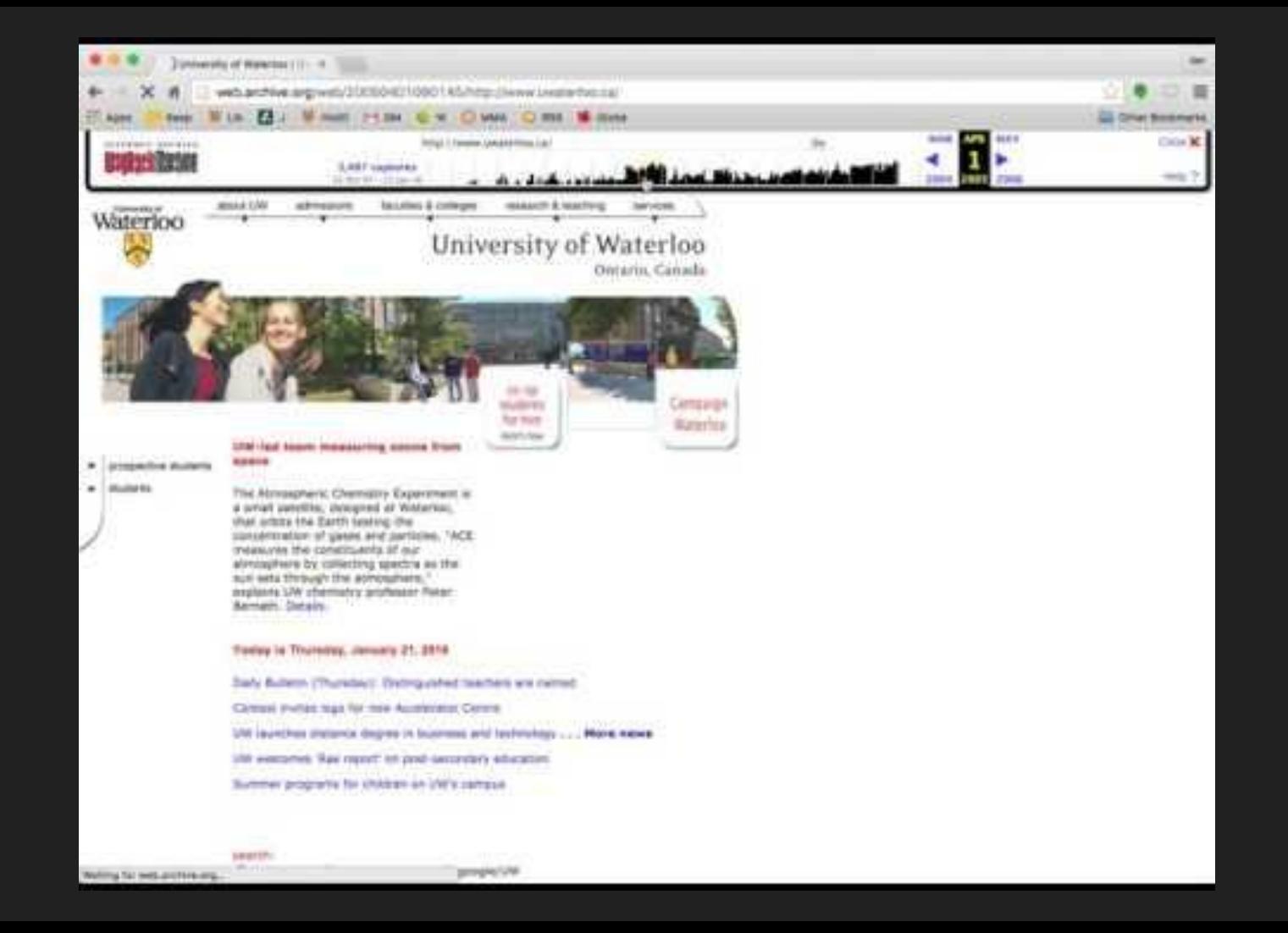

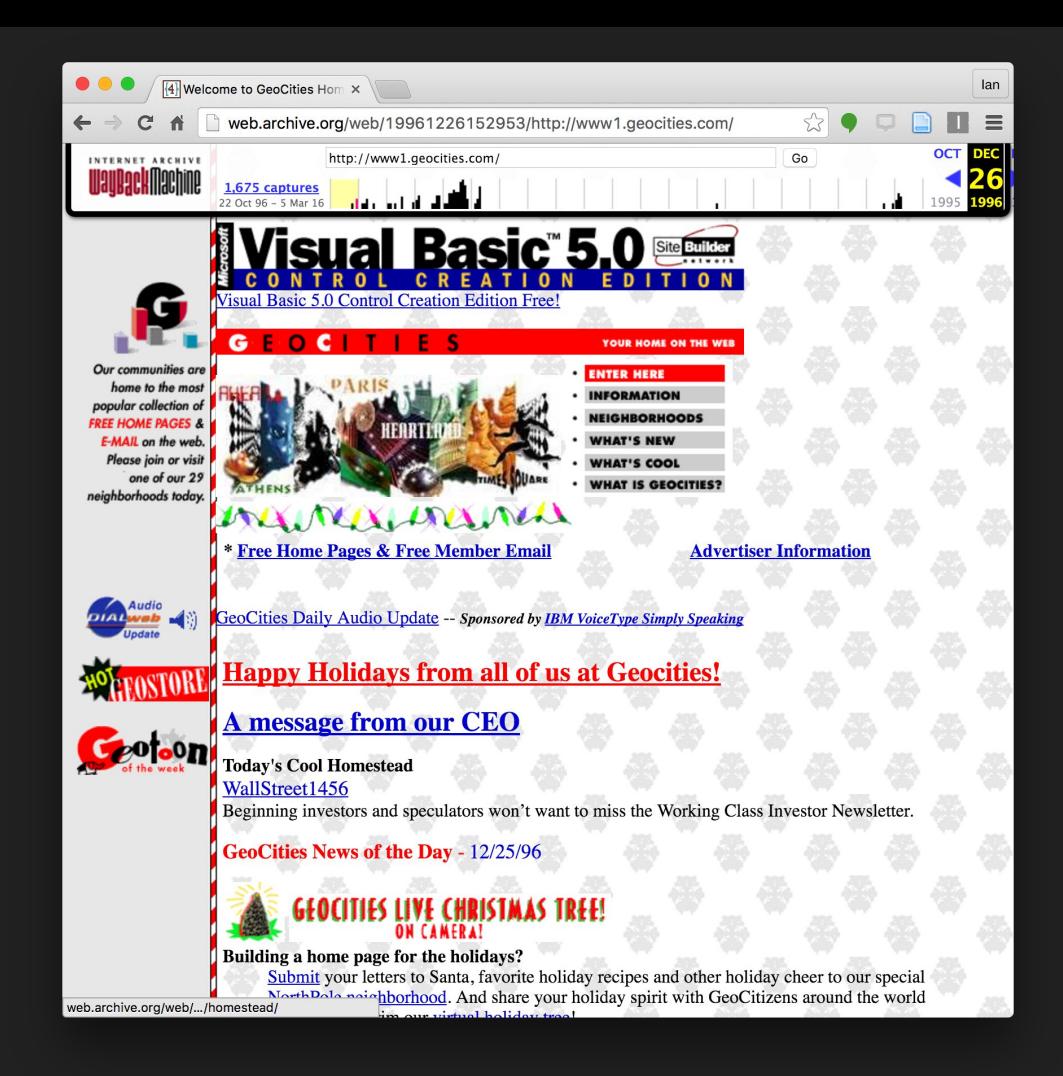

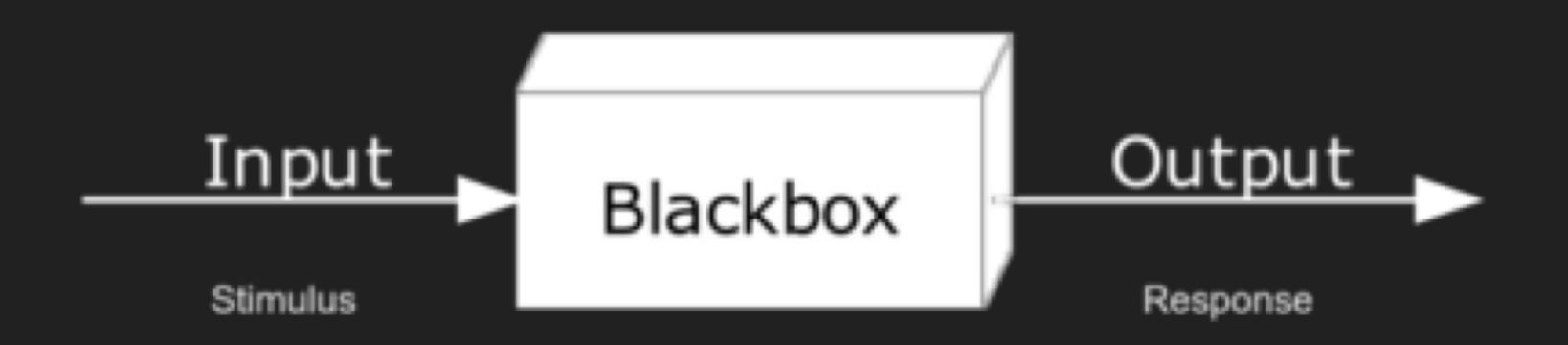

**We need interdisciplinary collaboration to tackle this problem!**

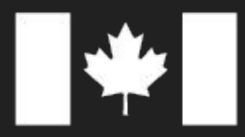

Social Sciences and **Humanities Research Council of Canada** 

Conseil de recherches en sciences humaines du Canada

**Canadä** 

# compute | calcul di

## Team(s) We form like Voltron

## Ian Milligan History Faculty Member

## Jimmy Lin

#### Computer Science Faculty Member

## Jeremy Wiebe History PhD Candidate

### **Alice Zhou**

Computer Science Undergraduate

## Youngbin Kim

Computer Science Undergraduate

## Ryan Deschamps PhD Candidate, Public Policy

## Nick Ruest

Digital Assets Librarian

## **Collaboration**

#### #Slack & GitHub -> Mentoring

## Platforms

## CLI tools

awk, sed, grep, parallel, sort, uniq, wc, jq

## Shine

<https://github.com/ukwa/shine/>

#### Canadian Political Parties & Political Interest Group Collection (ARCHIVE-IT/Toronto)

- 50 Websites
	- All major political parties
	- Many minor political parties
	- Political interest groups
- Collected quarterly between 2005 and present

You are viewing an archived web page, collected at the request of University of Toronto using Archive-It. hide This page was captured on 19:14:04 Oct 04, 2005, and is part of the Canadian Political Parties and Political Interest Groups collection. The information on this web page may be out of date. See All versions of this archived page.

HOME THE TEAM THE PARTY ISSUES MEDIA CENTRE YOUR RIDING DONATE

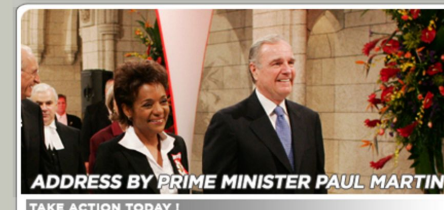

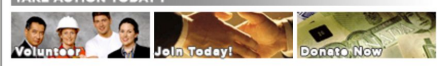

Your Excellencies, Honourable Members, Ladies and Gentlemen:

Let me begin by expressing, on behalf of all Canadians, our appreciation to the Right Honourable Adrienne Clarkson and John Ralston Saul. With warmth, intelligence, and wit, they have honoured this high office and made an indelible contribution to our nation.

Over the course of six years, Madame Clarkson recognized achievement, decorated bravery, bore witness to tragedy and grief, and encouraged the disadvantaged. She welcomed foreign visitors and eloquently explained before audiences abroad what it is that makes Canada special. She took great interest in our cities and towns, and especially the north. She traveled to more than 200 communities across Canada: in some of them. it was the first-ever visit by a representative of the Crown.

**Full Story** 

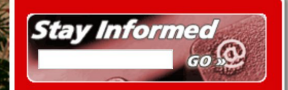

**Top Stories** 

September 29, 2005 Statement by the Prime Minister on the retirement of John Hamm, Premier of Nova Scotia

September 28, 2005 Charity Barbecue Raises \$125,000 for **Hurricane Katrina Victims** 

**September 27, 2005 Address by Prime Minister Paul Martin at** the installation of the new Governor General

**Complete List of Stories** 

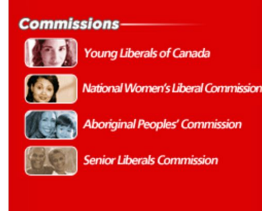

#### Home | News | Your Riding | Issues | Contact Us | français

This website is the property of the Liberal Party of Canada and may not be reproduced in whole or in part without express written permission. © Liberal Party of Canada 2005.<br>All rights reserved. Authorized by the registered agent for the Liberal Party of Canada. **Privacy Policy** 

#### The Current Interface..

- **Very limited** simple search engine, some advanced options; no facets
- **Great collection**.. But nobody uses them.

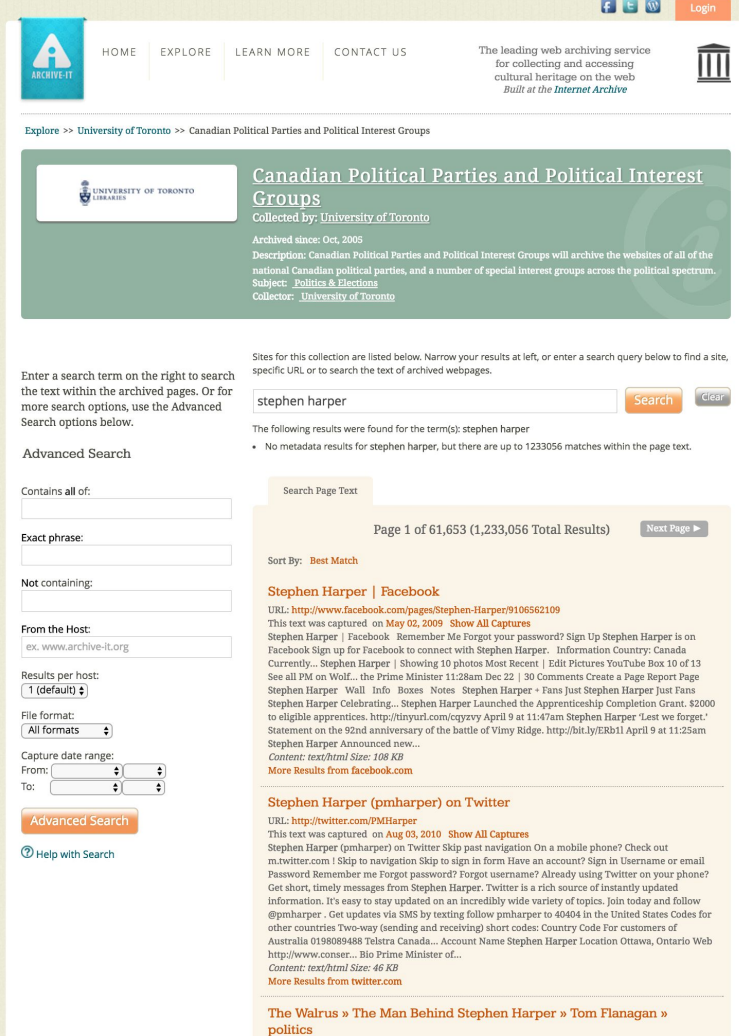

URL: http://www.walrusmagazine.com/articles/the-man-behind-stephen-harper-tom-flanagan This text was captured on Aug 03, 2010 Show All Captures

#### 14 Million Solr docs!

#### Shine

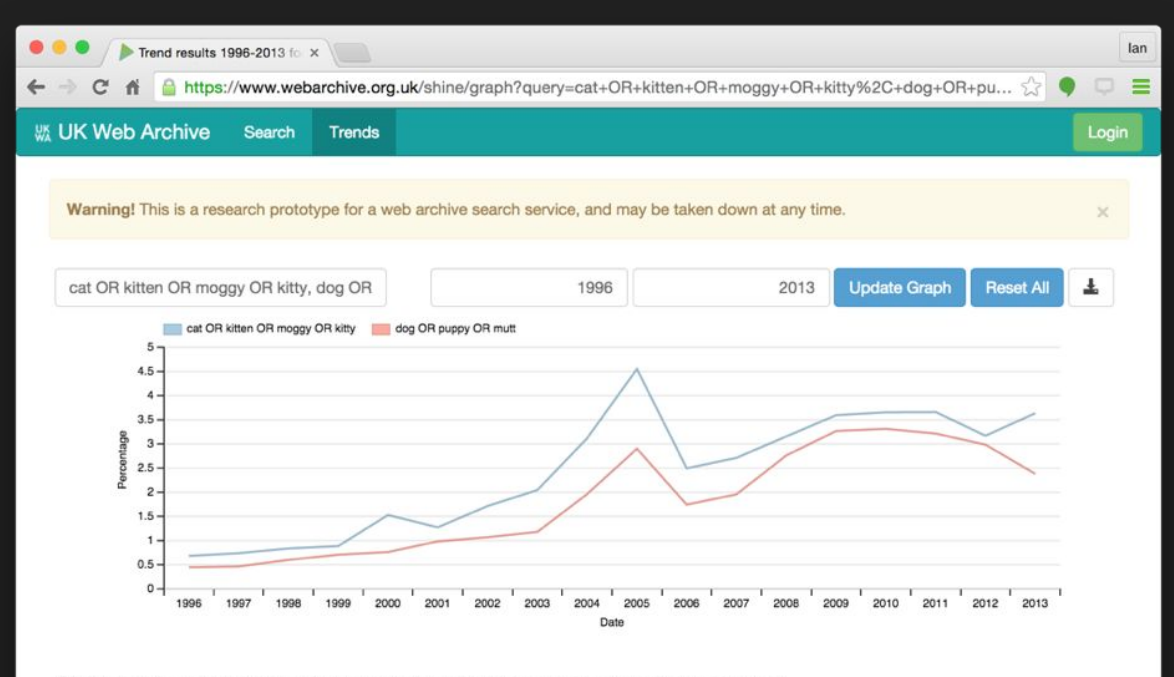

Click on a point on the graph to show a random sample of the matching records from that year...

#### webarchives.ca

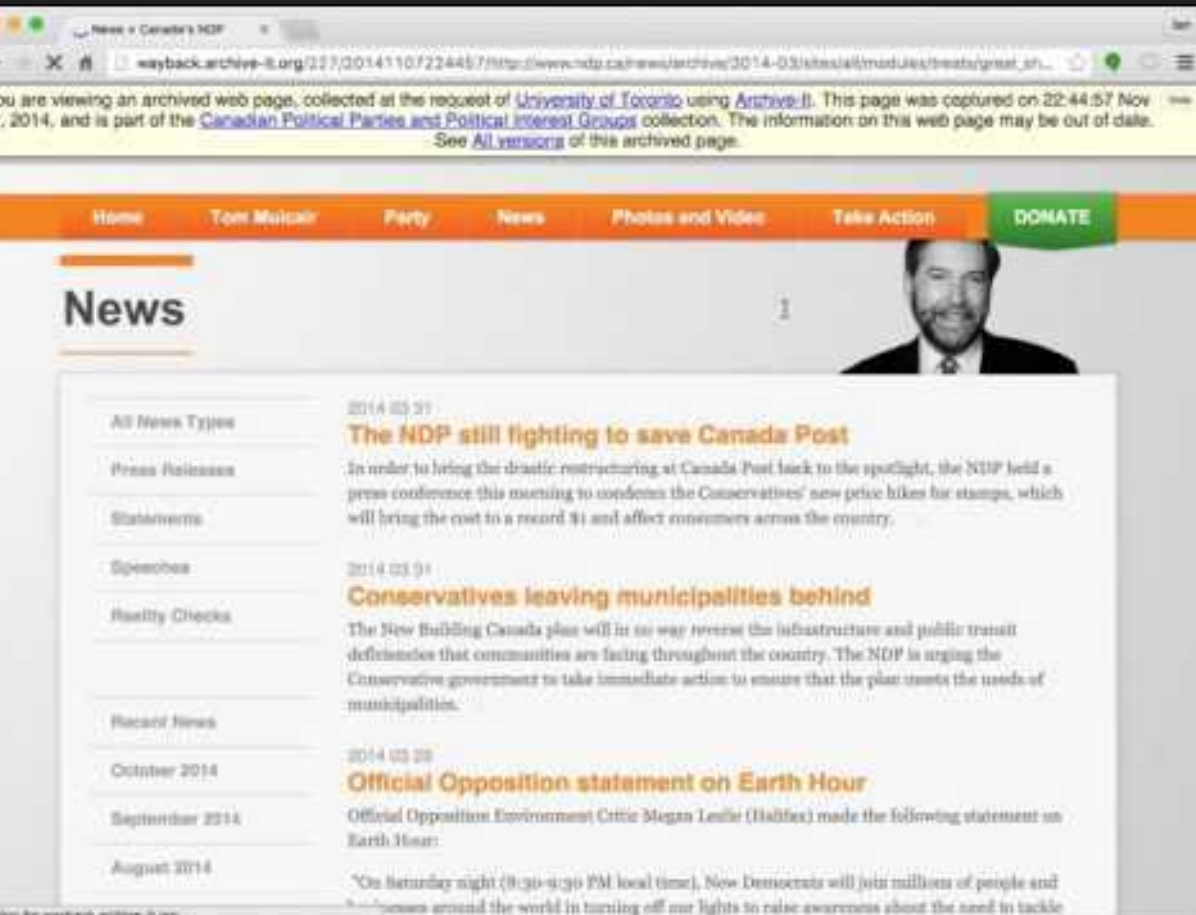

Twitter<sup>l</sup>
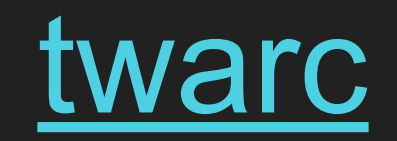

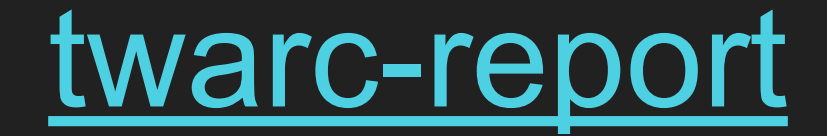

## #elxn42

Issue 32, 2016-04-25

**ISSN 1940-5758** 

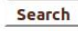

#### An Open-Source Strategy for Documenting Events: The Case Study of the 42nd Canadian Federal Election on Twitter

This article examines the tools, approaches, collaboration, and findings of the Web Archives for Historical Research Group around the capture and analysis of about 4 million tweets during the 2015 Canadian Federal Election. We hope that national libraries and other heritage institutions will find our model useful as they consider how to capture, preserve, and analyze ongoing events using Twitter.

While Twitter is not a representative sample of broader society - Pew research shows in their study of US users that it skews young, college-educated, and affluent (above \$50,000 household income) - Twitter still represents an exponential increase in the amount of information generated, retained, and preserved from 'everyday' people. Therefore, when historians study the 2015 federal election, Twitter will be a prime source.

On August 3, 2015, the team initiated both a Search API and Stream API collection with twarc, a tool developed by Ed Summers, using the hashtag #elxn42. The hashtag referred to the election being Canada's 42nd general federal election (hence 'election 42' or elxn42). Data collection ceased on November 5, 2015, the day after Justin Trudeau was sworn in as the 42nd Prime Minister of Canada. We collected for a total of 102 days. 13 hours and 50 minutes.

To analyze the data set, we took advantage of a number of command line tools, utilities that are available within twarc, twarc-report, and 1g. In accordance with the Twitter Developer Agreement & Policy, and after ethical deliberations discussed below, we made the tweet IDs and other derivative data available in a data repository. This allows other people to use our dataset, cite our dataset, and enhance their own research projects by drawing on #elxn42 tweets.

Our analytics included:

- breaking tweet text down by day to track change over time;
- client analysis, allowing us to see how the scale of mobile devices affected medium interactions;
- URL analysis, comparing both to Archive-It collections and the Wayback Availability API to add to our understanding of crawl completeness;
- and image analysis, using an archive of extracted images,

Our article introduces our collecting work, ethical considerations, the analysis we have done, and provides a framework for other collecting institutions to do similar work with our off-the-shelf open-source tools. We conclude by ruminating about connecting Twitter archiving with a broader web archiving strategy.

by Nick Ruest and Ian Milligan

#### **Introduction**

During the 2015 Canadian federal elections, we captured 3,918,932 tweets written using the #elxn42 hashtag: thoughts on the nature and stature of political candidates or parties, live running commentary during leader debates, exhortations to vote, and witty ripostes or jokes to liven up the long campaign. Political scientists, journalists, and other researchers can use these tweets as evidence of sentiment amongst a

**Current Issue** 

Issue 32, 2016-04-25

**Previous Issues** 

Issue 31, 2016-01-28

Issue 30, 2015-10-15

Issue 29, 2015-07-15

Issue 28, 2015-04-15

Call for Submissions

**Article Guidelines** 

Older Issues

**For Authors** 

#### 1,203,867 #elxn42 images

Dataset is available here. | Original 32G png available here. | Tiled with deepzoom.py.

en programment de la propie de la construcción de la programment de la construcción de la construcción de la a da aligua de la segunda de la caracción de la caracción de la caracción signify a satural for the population in property and discussions and significant and participate of the second states <u>interesting the color of the state of the state of the state</u> processive construction in the construction of the construction of the construction standardas e de tradados de la segunda en la constitución de la constitución de la constitución en la constitu Processing the material contractor of anchores and process processing periodic industry and contract of the co se transportante establecer a construction de la construction de la construction programación de la construcción de la construcción de la construcción de la construcción de la construcción de <u> 14 bendari - 10 dinasti parti parti da nasi</u> a populație de caracteristic de la programa de la programa de la programa de la programa de la programa de la <u> 1989 - Johann Start, fransk politik († 1989)</u>

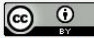

This work is licensed under a Creative Commons Attribution 4.0 International License.

Nick Ruest, Web Archives for Historical Research

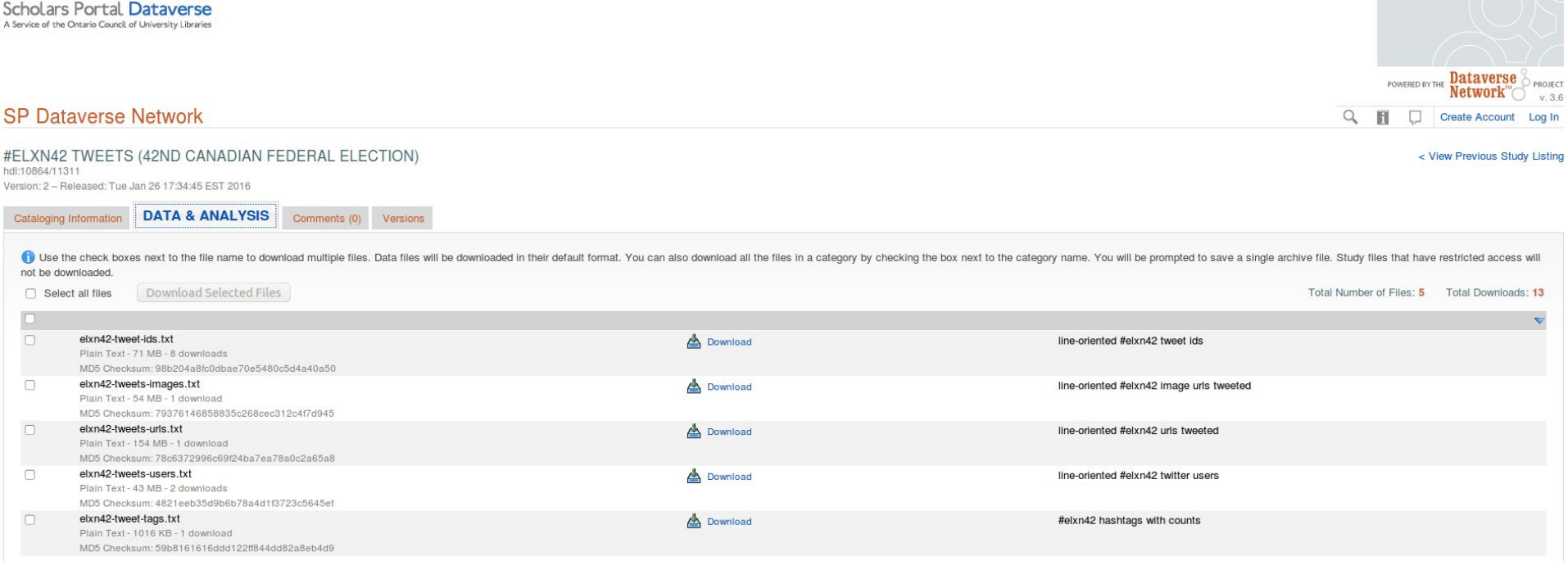

Collections / Web Archives for Historical Research / #elxn42 / #elxn42 web crawl

#### #elxn42 web crawl

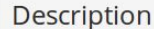

Consists of a web crawl of unique URLs tweeted with the #elxn42 hashtag. #elxn42 collection took place from August 3, 2015 - November 5, 2015. Unique URLs were extracted from the dataset, and harvested with Heritrix on January 29, 2016 -February 8, 2016.

#### Download

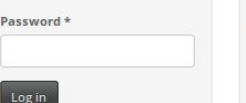

 $\sqrt{a}$ 

YORK

UNIVERSIT

Advanced search

Username \*

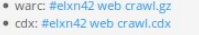

- · wat: #elxn42 web crawl.wat.gz
- · Seed list: #elxn42 web crawl.txt
- · Heritrix configuration: crawler-beans.cxml

#### In collections

#### $e$  #elxn42

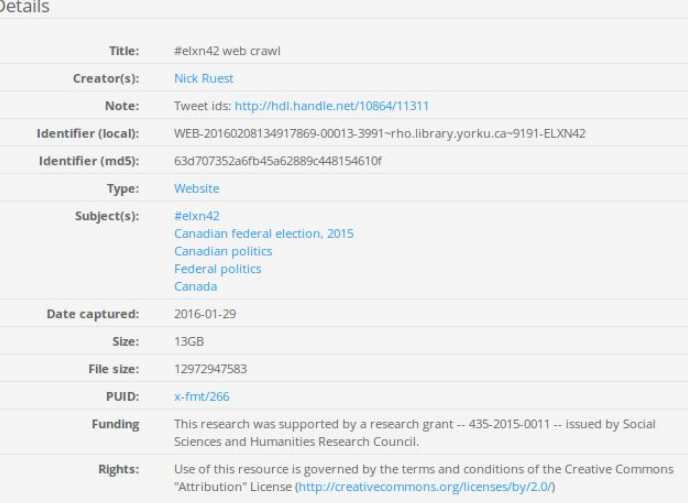

# #panamapapers

## #NDP2016

# #MakeDonaldDrumpAgain

## #YMMfire

# Is this *a* future of collection development?

Institutional vs Research Data

# An At-Scale Case Study: Geocities (4.1TB)

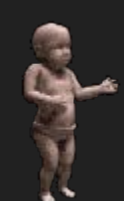

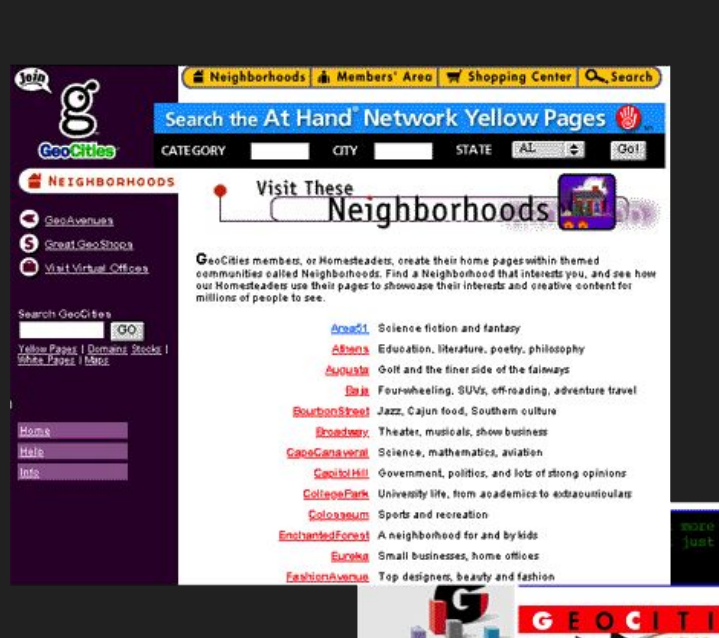

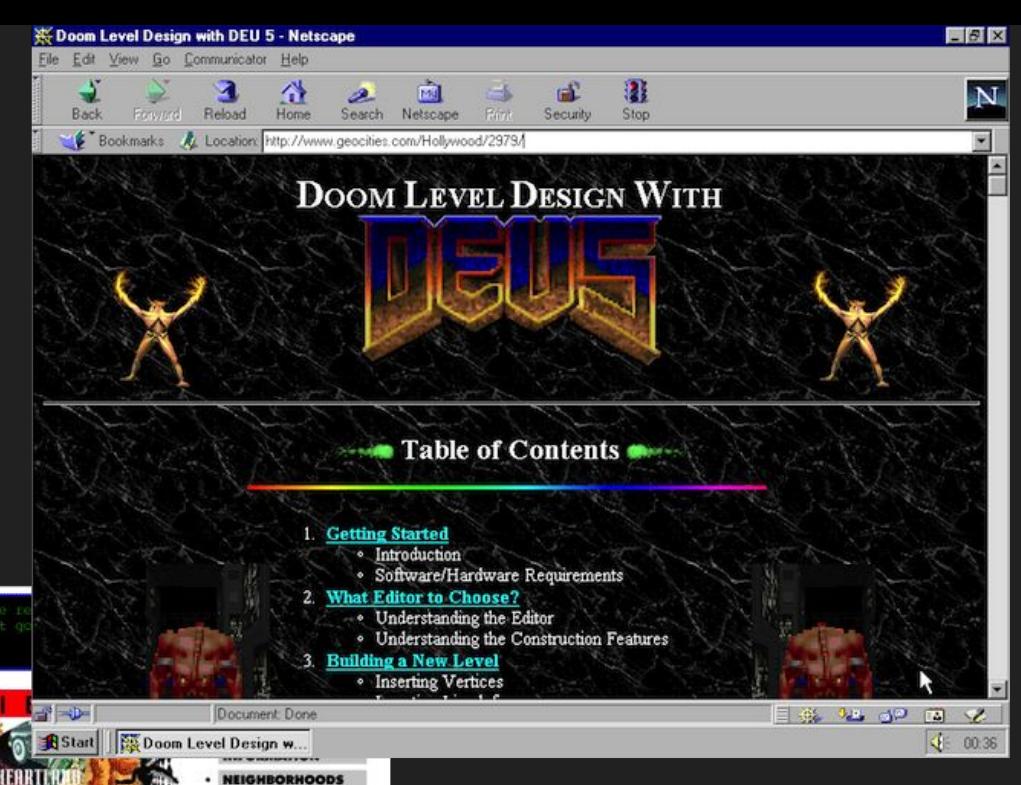

Our communities are home to the most popular collection of **FREE HOME PAGES & E-MAR** on the web Please join or visit one of our 29 neighborhoods today.

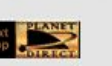

**Today's Cool Homestead DIALWED** 

#### · WHAT IS GEOCITIES?

GeoCities Daily Audio Update

**WHAT'S NEW** 

**WHAT'S COOL** 

\* Free Home Pages & Free Member Email **Advertiser Information** 

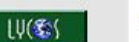

HotSprings 1837

So you hit the snooze bar ten times every morning. You might be lazy. But then again, you might have a sleep disorder. Find out here.

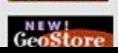

**FREEDAD** 

GeoCities News of the Day - 10/22/96

## Warcbase

## **Warcbase**

• An open-source platform for managing web archives

- Two main components
	- A flexible data store: your own Wayback Machine
	- Scriptable analytics and data processing

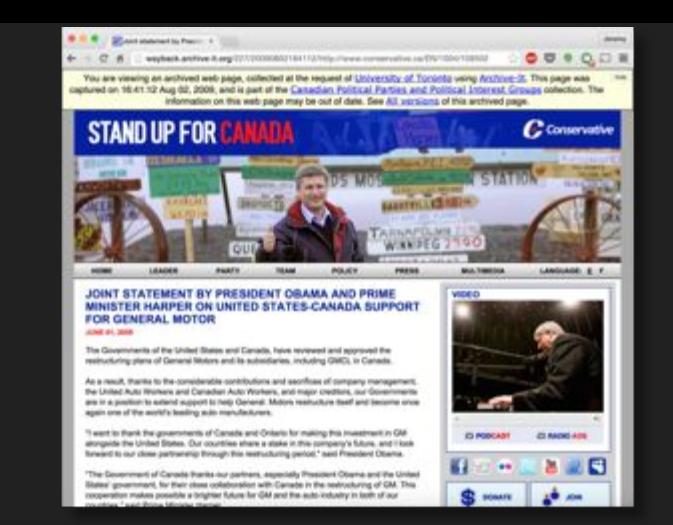

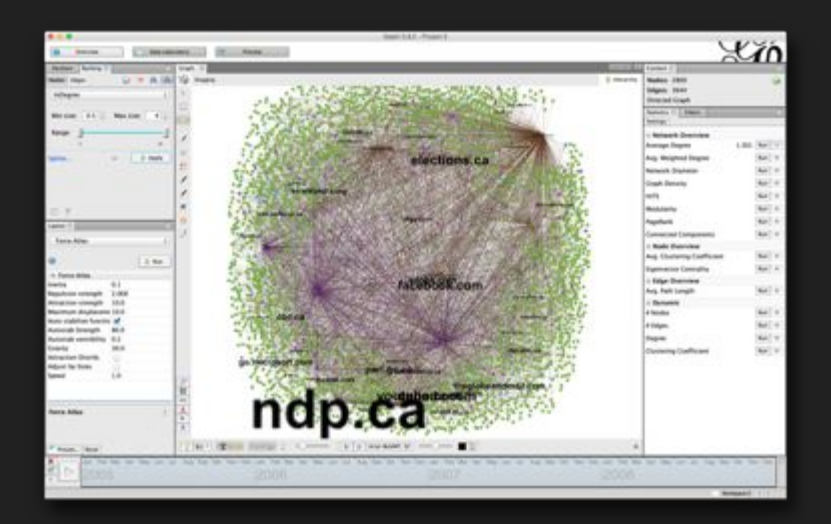

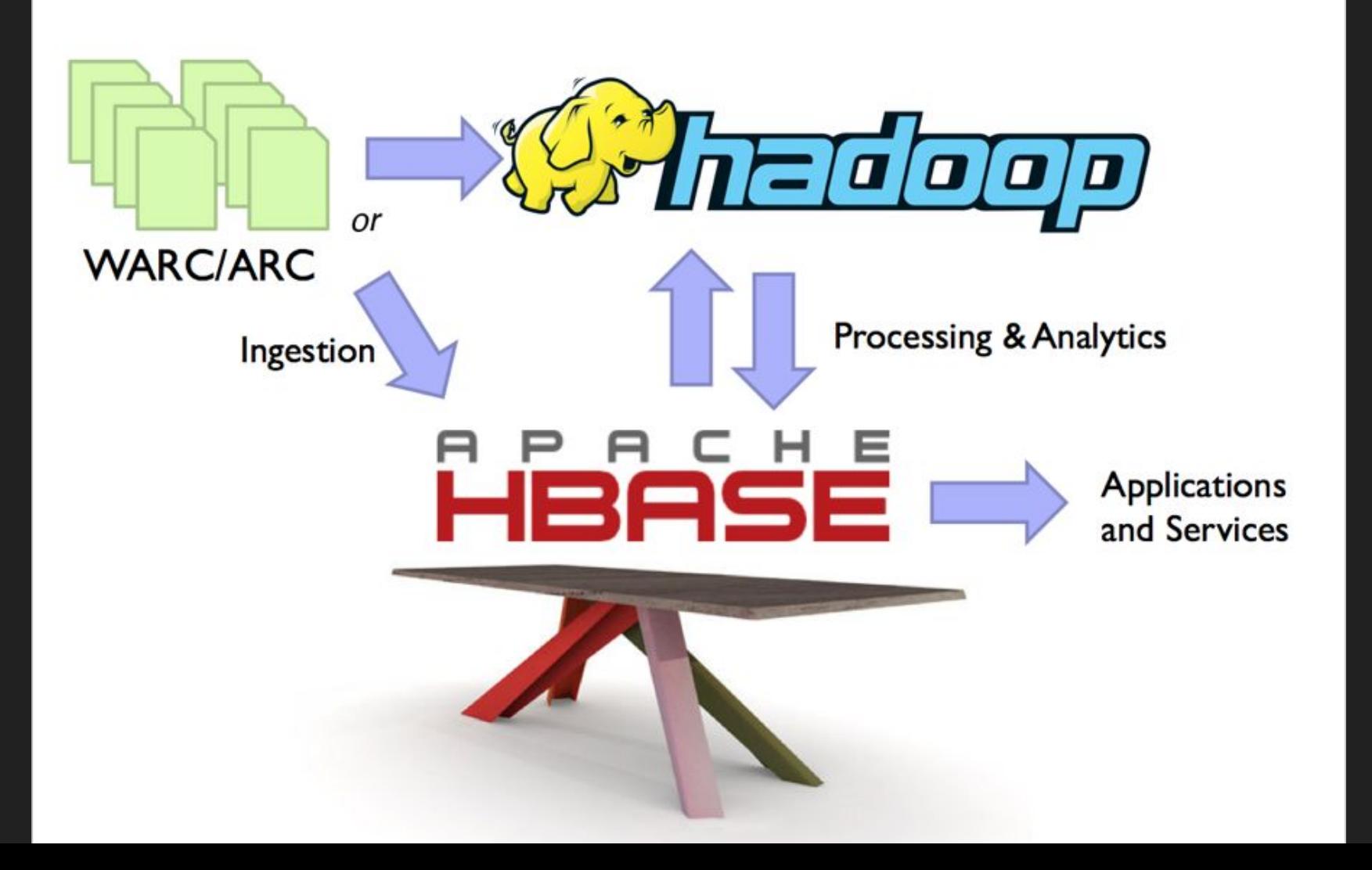

### **Warcbase**

- Scalable
	- From Raspberry Pi to Desktop Computer to Server to Cluster, **all with same scripts and commands**
- Potentially very powerful
	- **Trantor**: 1.2PB of disk, 25 compute nodes (each w/ 128GB memory, 2×6 core Intel Xeon E5  $v3 = 3.2TB$  memory and 300 current-generation Intel cores)
- In active development, led by **Jimmy Lin**, collaborator at the University of Waterloo

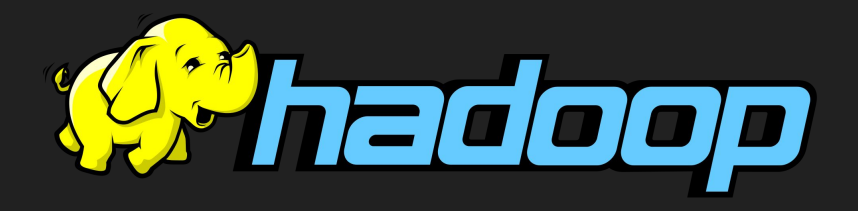

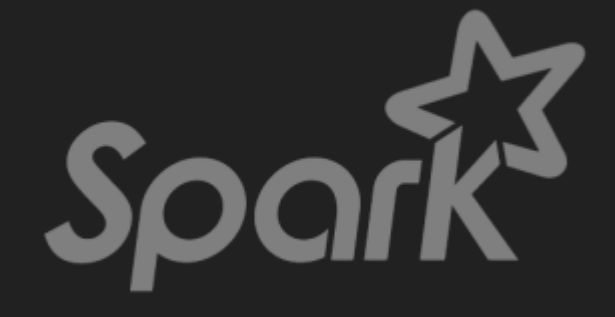

### You can Warcbase Too! (...and Twarcbase soon!)

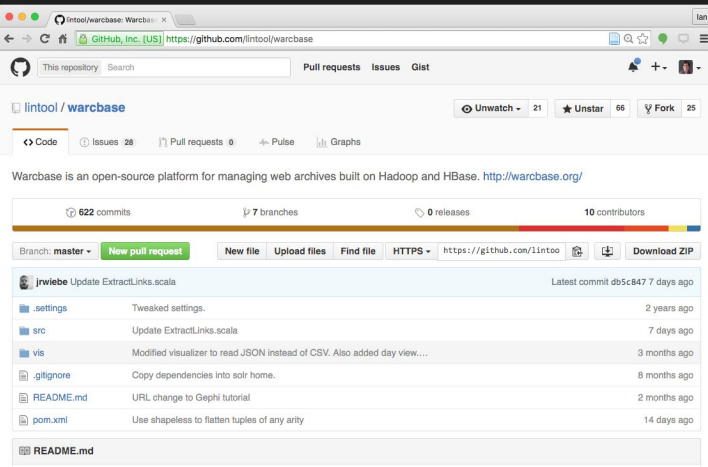

#### Warcbase

Warcbase is an open-source platform for managing web archives built on Hadoop and HBase. The platform provides a flexible data model for storing and managing raw content as well as metadata and extracted knowledge. Tight integration with Hadoop provides powerful tools for analytics and data processing via Spark.

There are two main ways of using Warcbase:

• The first and most common is to analyze web archives using Spark.

#### **O O** / **B** Warchase Documentation x lan ← → C' n lintool.github.io/warcbase-docs/  $\circledcirc$   $\circ$   $\circ$   $\equiv$ Warchase Documentation O Edit on GitHub Docs » Introduction » Summary Warcbase is an open-source platform for managing web archives built on Hadoop and HBase. The platform provides a flexible data model for storing and managing raw content as well as metadata and Summary extracted knowledge. Tight integration with Hadoop provides powerful tools for analytics and data About processing via Spark. For more information on the project and the team behind it, visit our about page. Installation and Setu Getting Started with Warchase For an example of what's possible, see the in-browser Spark notebook demo below: Installing and Running Spark under OS X Installing Spark Notebook on a Cloud<br>Computer TTOW - Spark Notebook Walkthrough  $\mathbb{R}^{\mathbb{N}}\cong\left\{x\in\mathbb{R},\;x\neq x\text{ is a }x\neq\infty,\;z\in\mathbb{R}\right\}$  . Defined by Analyzing Web Archives with Spark Several Basic Spark Commands **Collection Analytics** Analysis of Site Link Structure **Extracting Domain Level Plain Text** Named Entity Recognition NER Visualization (1), "LOCATON" () Gephi: Converting Site Link Structure into Dynamic Visualizatio You can download Warcbase here. The easiest way would be to follow our Getting Started tutorial. Shine: Installing Shine Frontend on OSX Use Warcbase to unleash your web archives! These documents will show you how... **Building Lucene Indexes Using Hadoor** Warcba Note: many of these tutorials currently assume a working knowledge of a Unix command line environment. For a concentual and practical introduction, please see Jan Milligan and James Baker's Ingesting Content into HBase "Introduction to the Bash Command Line" at the Programming Historian. Warchase Wayback Integration Warchase Java Tools If you've just arrived, you're probably interested in using Spark to analyze your web archive collections: gathering collection statistics, textual analysis, network analysis, etc. If you want to explore web archives using other means, we have walkthroughs to use the SHINE front OGitHub Next: end on Solr Indexes generated using Warcbase. See this SHINE walkthrough and this building Lucene

#### warcbase.org docs.warcbase.org

**Let's do a quick walkthrough of how we've used it on one collection: GeoCities**

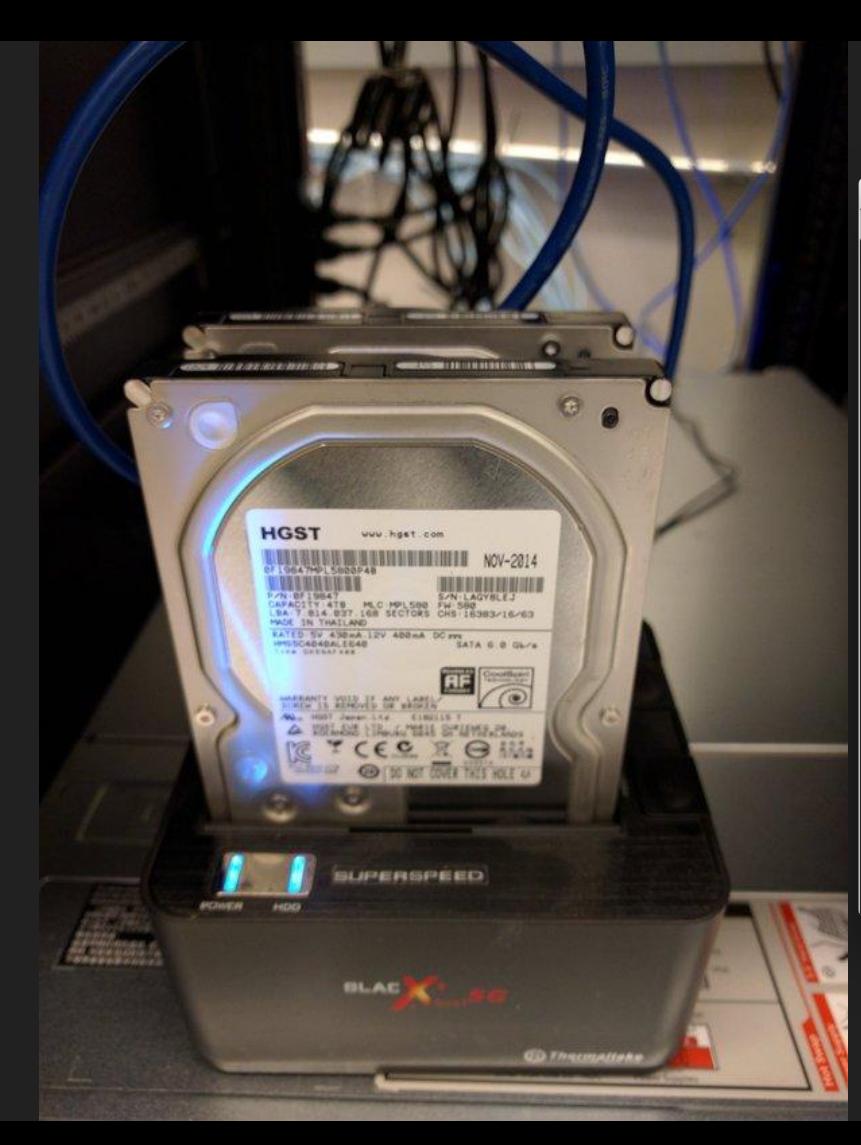

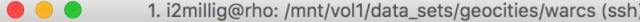

bash

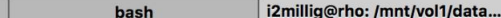

GEOCITIES-20091029114236-00191-ia400110.us.archive.org.warc.gz GEOCITIES-20091029115416-00171-crawling08.us.archive.org.warc.gz GEOCITIES-20091029123034-00172-crawling08.us.archive.org.warc.gz GEOCITIES-20091029130439-00173-crawling08.us.archive.org.warc.gz GEOCITIES-20091029134536-00174-crawling08.us.archive.org.warc.gz GEOCITIES-20091029140344-00192-ia400110.us.archive.org.warc.gz GEOCITIES-20091029141553-00193-ia400110.us.archive.org.warc.gz GEOCITIES-20091029141726-00175-crawling08.us.archive.org.warc.gz GEOCITIES-20091029144445-00176-crawling08.us.archive.org.warc.gz GEOCITIES-20091029152151-00177-crawling08.us.archive.org.warc.gz GEOCITIES-20091029160824-00178-crawling08.us.archive.org.warc.gz GEOCITIES-20091029164941-00179-crawling08.us.archive.org.warc.gz GEOCITIES-20091029165037-00194-ia400110.us.archive.org.warc.gz GEOCITIES-20091029170431-00195-ia400110.us.archive.org.warc.gz GEOCITIES-20091029171605-00180-crawling08.us.archive.org.warc.gz GEOCITIES-20091029174154-00181-crawling08.us.archive.org.warc.gz GEOCITIES-20091029180818-00182-crawling08.us.archive.org.warc.gz GEOCITIES-20091029182725-00183-crawling08.us.archive.org.warc.gz GEOCITIES-20091029185858-00184-crawling08.us.archive.org.warc.gz GEOCITIES-20091029193728-00185-crawling08.us.archive.org.warc.gz GEOCITIES-20091029194541-00196-ia400110.us.archive.org.warc.gz GEOCITIES-20091029195911-00197-ia400110.us.archive.org.warc.gz GEOCITIES-20091029202041-00186-crawling08.us.archive.org.warc.gz GEOCITIES-20091029221340-00198-ia400110.us.archive.org.warc.gz GEOCITIES-20091029222459-00199-ia400110.us.archive.org.warc.gz GEOCITIES-20091030021147-00197-ia400103.us.archive.org.warc.gz GEOCITIES-20091030021444-00198-ia400103.us.archive.org.warc.gz GEOCITIES-20091030022413-00171-ia400104.us.archive.org.warc.gz i2millig@rho:/mnt/vol1/data sets/geocities/warcs\$ du -h  $4.1T$ 

i2millig@rho:/mnt/vol1/data\_sets/geocities/warcs\$

 $\bullet\bullet\bullet$ 2. ssh ianmilligan1@Ians-MacBook-Pro:~\$ rho i2millig@rho.library.yorku.ca's password: Welcome to Ubuntu 14.04.2 LTS (GNU/Linux 3.13.0-32-generic x86 64) \* Documentation: https://help.ubuntu.com/ System information as of Mon Mar 7 13:43:20 EST 2016 System load: 0.99 Users logged in: Usage of  $/$ : 34.7% of 744.67GB IP address for em1: 130.63.180.18 Memory usage: 16% IP address for em2: 10.0.0.18 Swap usage: 6% IP address for docker0: 172.17.0.1 Processes: 359 Graph this data and manage this system at: https://landscape.canonical.com/ 242 packages can be updated. 130 updates are security updates. Last login: Mon Mar 7 13:43:21 2016 from 38.123.136.254 i2millig@rho:~\$ ./spark-1.5.1/bin/spark-shell --jars ~/warcbase/target/warcbase-0.1.0-SNAPSHOT-fatjar.jar WARN NativeCodeLoader - Unable to load native-hadoop library for your platform... using builtin-java classes where applicable Welcome to  $\frac{1}{\sqrt{1-\frac{1}{\sqrt{1-\frac{1}{\sqrt{1-\frac{1}{\sqrt{1-\frac{1}{\sqrt{1-\frac{1}{\sqrt{1-\frac{1}{\sqrt{1-\frac{1}{\sqrt{1-\frac{1}{\sqrt{1-\frac{1}{\sqrt{1-\frac{1}{1+\frac{1}{\sqrt{1+\frac{1}{1+\frac{1}{1+\frac{1}{1+\frac{1}{1+\frac{1}{1+\frac{1}{1+\frac{1}{1+\frac{1}{1+\frac{1}{1+\frac{1}{1+\frac{1}{1+\frac{1}{1+\frac{1}{1+\frac{1}{1+\frac{1}{1+\frac{1}{1+\frac{1}{1+\frac{1}{1+\frac{1}{1+\$ Using Scala version 2.10.4 (Java HotSpot(TM) 64-Bit Server VM, Java 1.8.0\_45) Type in expressions to have them evaluated. Type : help for more information. WARN MetricsSystem - Using default name DAGScheduler for source because spark.app.id is not set. Spark context available as sc. SQL context available as sglContext. scala> :paste // Entering paste mode (ctrl-D to finish) import org.warcbase.spark.matchbox. import org.warcbase.spark.rdd.RecordRDD.  $val r =$ RecordLoader.loadWarc("/mnt/vol1/data\_sets/geocities/warcs/GEOCITIES-20090808133634-04399-crawling08.us.archive.org.warc.gz", sc) .keepValidPages() .map(r => ExtractTopLevelDomain(r.getUrl)) .countItems()  $.$ take $(10)$ // Exiting paste mode, now interpreting. INFO WacWarcInputFormat - Loading file:/mnt/vol1/data\_sets/geocities/warcs/GEOCITIES-20090808133634-04399-crawling08.us.archive.org.warc.g import org.warcbase.spark.matchbox.\_ import org.warcbase.spark.rdd.RecordRDD. r: Array[(String, Int)] = Array((geocities.com,3748), (www.geocities.com,240), (www.myfilehut.com,12), (asiarooms.com,7), (us.geocities.com (,6), (www.theginge.com,3), (www.angelfire.com,3), (images.quizilla.com,3), (pub28.bravenet.com,3), (ss.webring.yahoo.com,2)) scala> |

## LIVE DEMO

## Extracting all URLs

```
import org.warcbase.spark.matchbox.
\mathbf{1}import org.warcbase.spark.rdd.RecordRDD.
2
3
  val r = RecordLoader. loadWarc("/mnt/vol1/data_sets/geocities/
4
       warcs", sc)
  .keepValidPages()
5
  map(r \Rightarrow r.getUrl)6
  .saveAsTextFile("/mnt/vol1/derivative_data/geocities/url-list")
7
```
### Results = 186,761,346 URLs, 9.9GB text file

## Extracting a Link Graph

- 1 import org.warcbase.spark.matchbox.{ExtractTopLevelDomain, ExtractLinks, RecordLoader}
- import org.warcbase.spark.rdd.RecordRDD. 2
- RecordLoader.loadArc("/mnt/vol1/data\_sets/geocities/warcs/\*", sc) 4
- 5 keepValidPages().

 $\overline{3}$ 

- 6 .map(r => (r.getCrawldate, ExtractLinks(r.getUrl, r. getContentString)))
- 7 .flatMap( $r \Rightarrow r$ .\_2.map( $f \Rightarrow (r \cdot 1)$ , ExtractTopLevelDomain( $f \cdot 1$ ). replaceAll("^\\s\*www\\.", ""), ExtractTopLevelDomain(f.\_2). replaceAll("^\\s\*www\\.", ""))))
- .filter(r =>  $r = 2$  !=  $111$  &&  $r = 3$  !=  $111$ 8
- .countItems() 9
- 10 .filter(r =>  $r = 2 > 5$ )
- 11 .saveAsTextFile("/mnt/vol1/data\_sets/geocities/geocities. sitelinks")

### **Results**

- 1 ((20090903,http://geocities.com/saganaki2000/ADSLGR/adslgr.htm, http://www.adslgr.com),15337)
- 2 ((20091026,http://geocities.com/saganaki2000/ADSLGR/adslgr.htm, http://www.adslgr.com),15337)
- 3 ((20091027, http://geocities.com/spankbank69hard/, http://pg.photos .yahoo.com/ph/spankbank69hard/my\_photos/),9807)
- ((20090903,http://geocities.com/spankbank69hard/index.html,http:/ 4 /pg.photos.yahoo.com/ph/spankbank69hard/my\_photos/),9807)
- ((20091027, http://geocities.com/CollegePark/Locker/8187/, http:// 5. www.comercialuruapan.com), 8056)
- ((20090903,http://geocities.com/CollegePark/Locker/8187/,http:// 6 www.comercialuruapan.com), 8056)

## Creating Entities

403GB of link graph data.

- http://www.geocities.com/EnchantedForest/Grove/1234/index.html
- http://www.geocities.com/EnchantedForest/Grove/1234/pets/cats.html
- http://www.geocities.com/EnchantedForest/Grove/1234/pets/dogs.html
- http://www.geocities.com/EnchantedForest/Grove/1234/pets/rabbits.html

## **Link Structure**

- Source, Target, Weight 1
- 2 http://www.geocities.com/EnchantedForest/Meadow/1134,http://www. geocities.com/EnchantedForest/1004,83
- http://www.qeocities.com/EnchantedForest/Meadow/1134,http://www. 3 geocities.com/EnchantedForest/1004,83
- 4 http://www.geocities.com/Area51/Stargate/1357,http://www. geocities.com/Area51/EnchantedForest/4213,33
- http://www.geocities.com/Area51/Stargate/1357,http://www. 5. geocities.com/Area51/EnchantedForest/4213,33
- http://www.geocities.com/Eureka/1309,http://www.geocities.com/ 6. EnchantedForest/Tower/7555,27
- http://www.geocities.com/Eureka/1309,http://www.geocities.com/ 7 EnchantedForest/Tower/7555,27

wood Helphis B470 http://geocities.com/WestHollywood/6036 scities.com/Was:Hollywood/75101 wood Heights/1067 http://day.com http://ceyocibek.com/ **BROWN COOL INSTRUCTION Ro Foscotties normal** 

> the Ground Bare com of **Diskywood Castro/4620** wood/Village/1425 Ntr://geocities.com/WestHollywood/P

> > http://geocities.com/West

**Maxillance Res**. For

Hollywood/6347

Dictive 00071177

hp *Ingegaties.com* W

ood/Skrywall/7647

Produced 3676

vond/Stonewoll/875r

asp.yapacites.com/webscrivecoalCafe/1986 **MS//geocities.com Hollowood/2399** 

http://geocities.co Epublicación con villastrially accelerador substat

http://geocases.com/WestHollywood/1459

http://geocities.com/villes/highwood/Heights/2970

1017peoples.com/WestHallywood/Heights/8170 **Hollywood cano** 

http://geocities.co stHollywood/2753

http://geocities.com/V

**CORPORATION** 

Nood Heights 5000 **Black Collins come** 

http://geocities.com/WestHollywood/Chelses/6553

http://geocities.com/ViestHallywood/Heights/4250

E-kollywood/3075

estHollywood/1401

the Rosection com Wash follow cod 4545 tito Vigeocities com/

> **Kochikan indum/V** Pisikwood 617

> > **WOODSTROOM WORKSDRY**

http://geocities.com/

## cities.com/WestHollywood/Castro/6902

waxa kii kalimba 79

http://geocities.com/ViestHollywood/Vilage/9414

http://geocities.co 0f E2/200wtoN

**SCUID-OOM #10** 

http://geocities.com/ ollywood/Park/8021

**Brigadown general and amorganisations and the com-Browning Colorado Association HARDCHWANN GROOM The Care of Contract Contract Contract** The Control of the control Attachment Control (1993) this moment said from crew the report from the state of state course. **Contract on the Contract of Contract on the Contract of Contract of Contract on the Contract of Contract of Co** the form pay for our factors of contract 1970 - Thomas Corporation - Committee - Committee - Committee - Committee - Committee http://www.geocities.com/EnchantedForest/146 1979) (1979) particles: partiti letterstaff creat fiscalation and an intervention of the contract of the contract of the contract of the contract of the contract of the contract of the contract of the contract of the contract of the contract of the contract of the contract of the contrac **Blocker Real Locations and Real STATE AND RESIDENCE Retail Rooms prescribed a policitation of the Country of** http://www.googlitics.com/education/20.com/10/MT in waa kale ya katika m **Contract Company's Company's Company** otone Right Have provided concrete in the Council Process Total **State Agency of Agency** http://www.googlies.com/FirshanledFerest/III12 professor and professor and professor and part The primary and interest contributed **INDUSTRIAL CONTROL** a material construction of a material form this risean postitutional Availabet work? http://www.geocities.com/Athens/Acropolis/1465 **UParadisal 1079** The Press entries of the Real Section Process Sections to be a general and the property of the control of the property and property of the control of the control of the control of the control of the control of the control of the control of the control of the control of the con **Company of Concession** this classe great term and graduate the manufacturing that the **BANGROOM** The common ground they were allowed the committee for the two to the THE Consen procedures calls that has been powerful and Principal Processor agreement for the angle of the con-**CONTRACTOR** The companies of the state problem control and companies to the companies of the state of the **HOTLAND** frita Harara good Ran, com E-Rhanted constituted and 1200 **HIGH TWO CARDS IN THE REAL PROPERTY OF A STATE County of the American Street Street English** the firm and the collection of the collection **Hilly Present generations considered with** in the Library Routine and Convertising to the edForest/Glade/3891 http://wind.jp/publics.com/@crashing/integrity/2014 The Control program has a final world with a company stage in the first board on **Hardware Easy Algermannier and considered** the state of the company's company of the company of the help Forms group thes carry Districts The Time is a provided in the Contract of Contract of the http://www.yoocities.com/EnchantedForest/Dati/2354 **HALLMAN INSTER** http://www.geocities.com/Heartland.Hills/7 ://www.geocities.com/SoHo/Cafe/4690 the contract of the contract of the contract of the contract of the contract of the contract of the contract of the contract of the contract of the contract of the contract of the contract of the contract of the contract o the party of the control of the control of the control of the control of the control of the control of the control of the control of the control of the control of the control of the control of the control of the control of http://www.geocities.com/EnchantedForest/Glade/3899 lingworks are the complete of the complete that the complete and the complete **The more process and construction** http://www.januariasi.com/ERChardfisians/Palawait0197 http://www.gaocities.com/EnchantedForest/Olad http://www.geocities.com/EnchantedForest/1004 Missimon goodlise comfire!<br>http://www.goodlise.com/Erici tes gestiffe par fate (201) | http://www.gescities.com/filest.person/erest/Glade/1985 http://www.geocities.com/DichardedForest/Towen5564 http://www.percent.edu.com/BARIN-Physician equit Manufacturer 19 http://www.yareafilita.com/24 http://www.geocities.com/EntitantedFore Live of permanental control of the control and confrom a write area. His force position and Controlled by the product over 7 years of **Hitler Discount general from June**ti Terms file and property of the control of the control of the control of the control of the control of the control of the control of the control of the control of the control of the control of the control of the control of <u>and the second control of the second second in the second second in the second second in the second second in </u> **International Accounts Integrations of the American States of the American** a shi a matsayin a shekarar 1999 a ta 1999 a ta 1999 a ta 1999 a ta 1999 a ta 1999 a ta 1999 a ta 1999 a ta 1 ter in all most thanks and their Wite //www.geocities.com/lincha http://www.goodine.com/fifth-com/press/2010/02/02/02/03/03/03/03/03 http://www.geocities.com/bachantes/Forest/Tower/5505 **Colorado de la constitución de la colorado de la colora The Company's Company's Company's Company's Company's** 10p Few a grocites com ENI antell crest Cottage 3038 2012/09/09 20:00:00 00:00 00:00 00:00 00:00 00:00 00:00 00:00 00:00 00:00 00:00 00:00 00:00 00:00 Anterior Commission and Commission Arts: Perent positions the first party of the built of the state of the control of the control of the coning increase and the samplest profit and care in 111000 000 00000 00000 00000 ally taken painting and following a well professional and a http://www.gaveritas.com/judita-tradfores/Foundation/2000 ting.come groutes confinations overall and 1502 Foreign control to a common control and control Marchese gemilitat stimilitera esserti http://www.janachies.c.MVHearthsvdVariant1239 the course of the color and the color of the color of the color of the color of the TING CORP. WITH RESIDENCE IS A COMMUNICATE DESCRIPTION OF http://www.jpeed.com/unity-transportant.com/unity-The company's the Charles and Company's the company's the Mit Power granities semified beskaff a sur Travellible interligence constitue contributionistic interaction of the the company's company's and company's company's company's company's company's the company of the company of the company of the company of the intly livery generace units for terms of week fill? **Belgi Alexandrum** the Committee of China and Committee of Committee of China **COMMON BY AN INCHES CORPORATION** started in the County of the County of the County **Common CommonWeek Common De** 

### EnchantedForest/Glade/3891

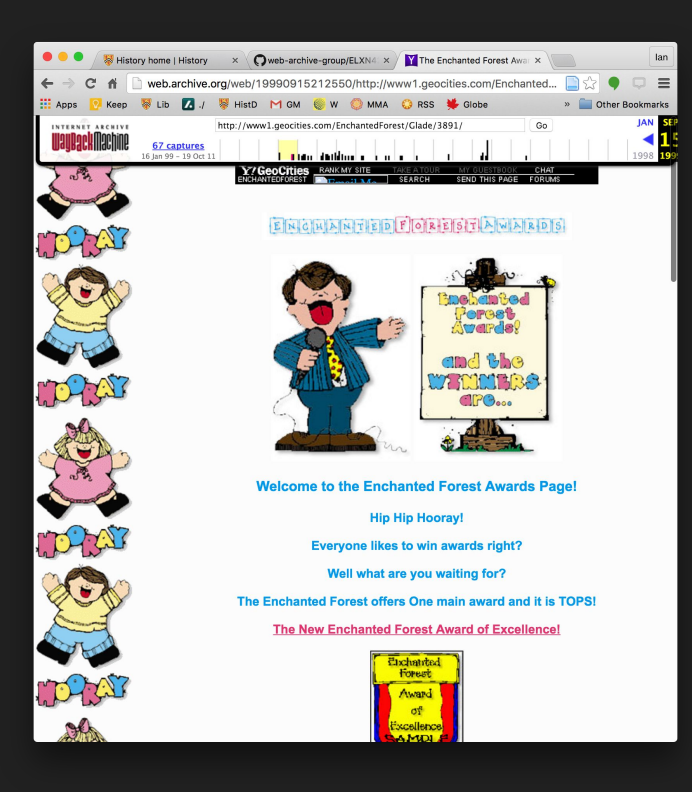

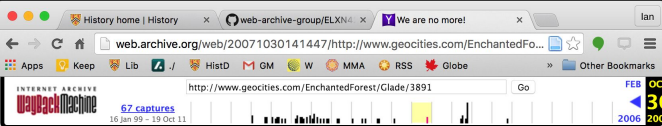

Yahoo got rid of us! Sorry but we do not exist anymore. We haven't in a long time now. Yahoo doesn't care about the kids anymore. Pedophiles and porno sickos can now run rampid and there's nothing anyone at Yahoo is gonna do! They just don't care about the safety of children. All they care about is numbers and money! May God have mercy on them all!

Waiting for web.archive.org..

# WALK Project

Web Archives for Longitudinal Knowledge

## WALK

ARCHIVE-IT (Internet Archive subscription service)

25 Canadian partners

130 Publicly-accessible collections

~ 35TB of ARCs/WARCs files

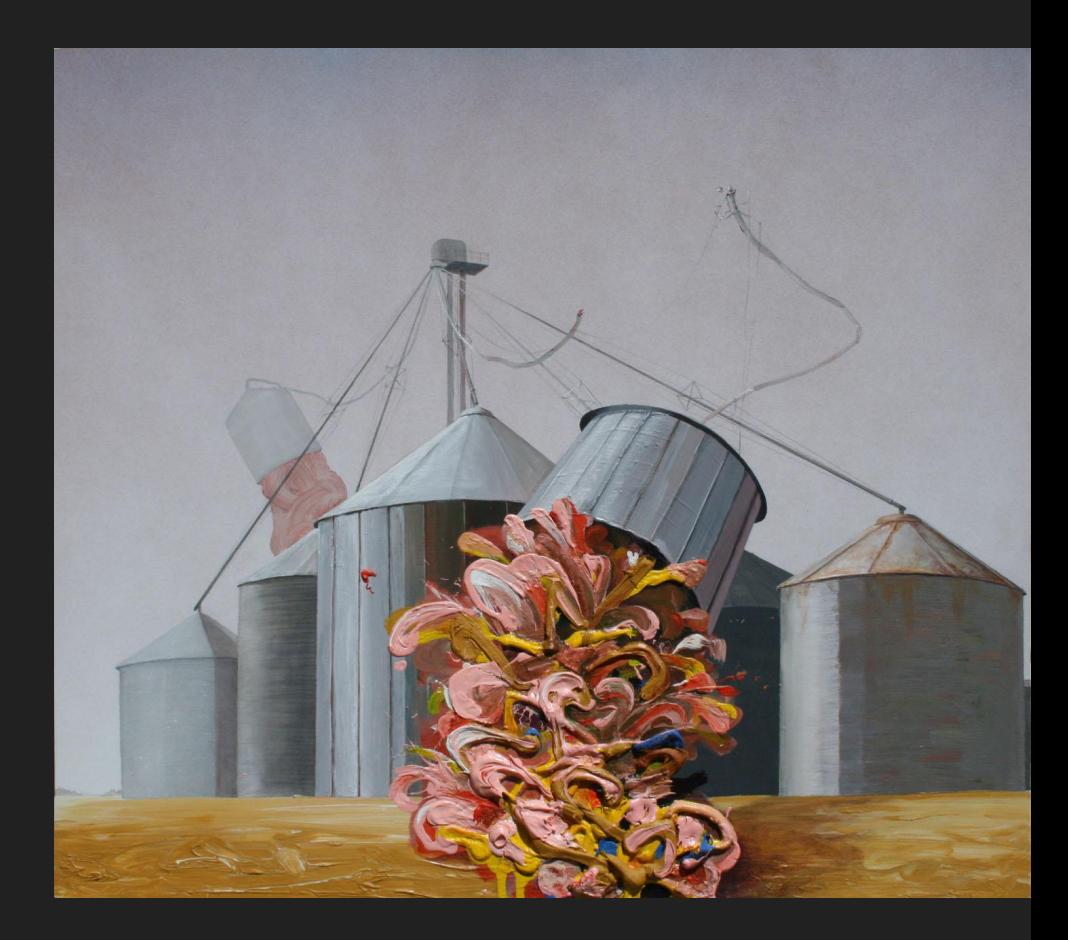

Could we do for Canadian Archive-It Partners what we did for GeoCities and webarchives.ca?

# Preparing our dataset!

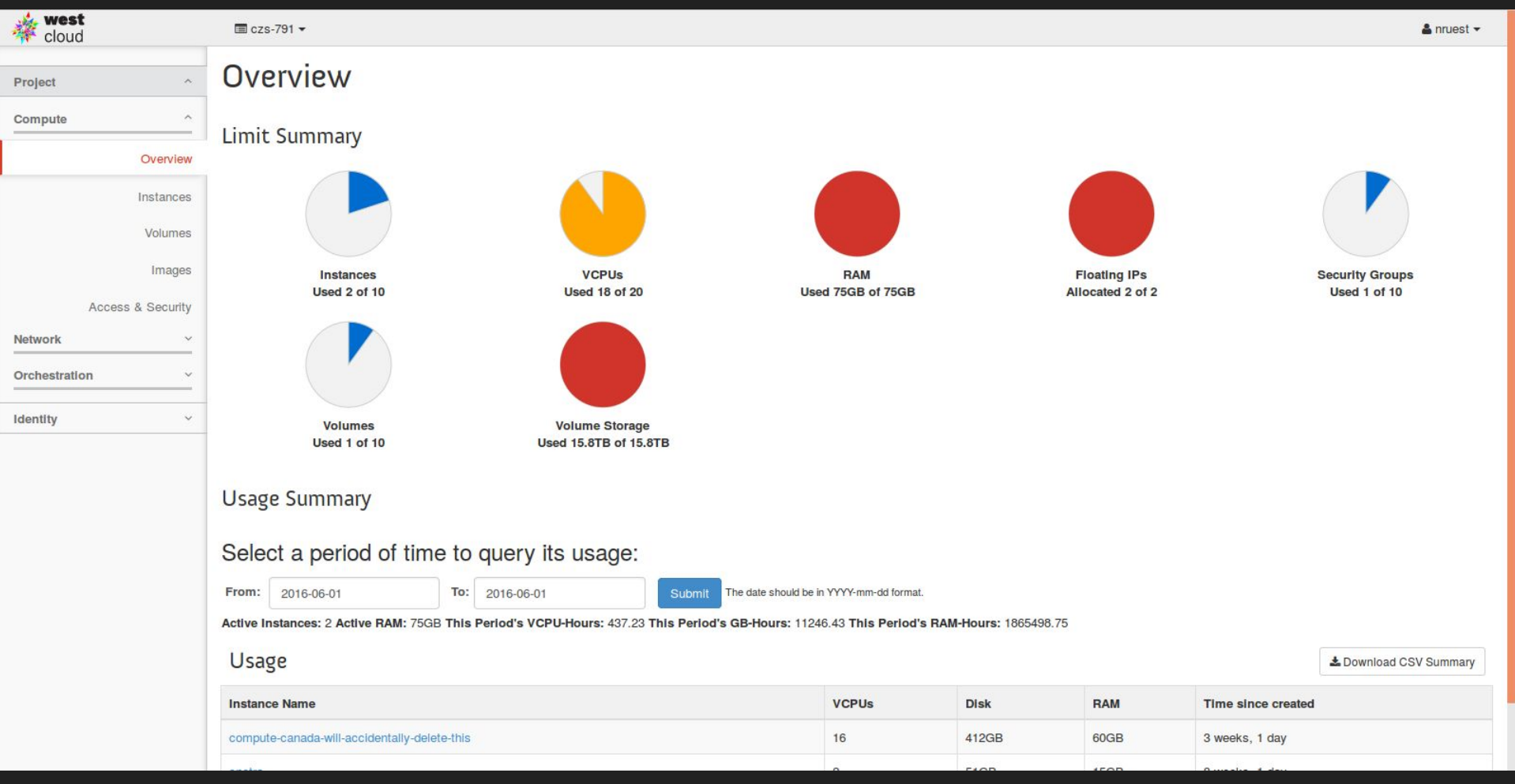
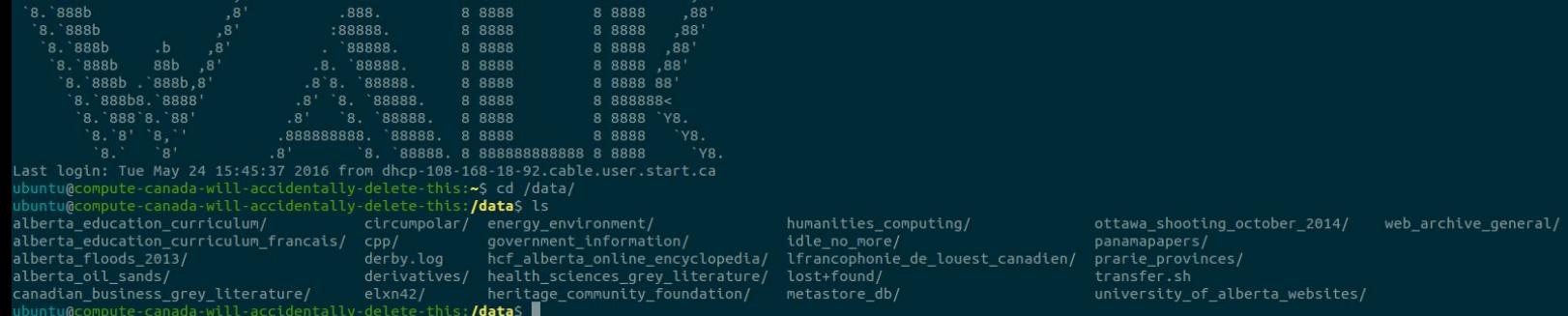

8 8888 8888 8881

 $8.388b$ 

ARCHIVEIT-1830-NONE-FWPGCP-20111003001238-00494-crawling209.us.archive.org-6681.warc.gz ARCHIVEIT-1830-WEEKLY-JOB197257-20160219213119199-00000.warc.qz ARCHIVEIT-1830-NONE-FWPGCP-20111003001721-00495-crawling209.us.archive.org-6681.warc.gz ARCHIVEIT-1830-WEEKLY-JOB197257-20160220144613720-00001.warc.gz ARCHIVEIT-1830-NONE-FWPGCP-20111003002325-00496-crawling209.us.archive.org-6681.warc.gz ARCHIVEIT-1830-WEEKLY-JOB198318-20160226213020103-00000.warc.gz ARCHIVEIT-1830-NONE-FWPGCP-20111003003144-00497-crawling209.us.archive.org-6681.warc.gz ARCHIVEIT-1830-WEEKLY-JOB198318-20160227160336248-00001.warc.gz ARCHIVEIT-1830-NONE-FWPGCP-20111003003618-00498-crawling209.us.archive.org-6681.warc.gz ARCHIVEIT-1830-WEEKLY-JOB199793-20160304231348864-00000.warc.gz ARCHIVEIT-1830-NONE-FWPGCP-20111003004119-00499-crawling209.us.archive.org-6681.warc.gz ARCHIVEIT-1830-WEEKLY-JOB199793-20160305163910579-00001.warc.gz ARCHIVEIT-1830-NONE-FWPGCP-20111003004447-00500-crawling209.us.archive.org-6681.warc.gz ARCHIVEIT-1830-WEEKLY-JOB201053-20160311213726199-00000.warc.gz ARCHIVEIT-1830-NONE-FWPGCP-20111003004819-00501-crawling209.us.archive.org-6681.warc.gz ARCHIVEIT-1830-WEEKLY-JOB201053-20160313041251921-00001.warc.gz ARCHIVEIT-1830-NONE-FWPGCP-20111003005238-00502-crawling209.us.archive.org-6681.warc.gz ARCHIVEIT-1830-WEEKLY-JOB202130-20160318213027647-00000.warc.gz ARCHIVEIT-1830-NONE-FWPGCP-20111003005548-00503-crawling209.us.archive.org-6681.warc.gz ARCHIVEIT-1830-WEEKLY-JOB202130-20160319124103352-00001.warc.qz ARCHIVEIT-1830-NONE-FWPGCP-20111003005918-00504-crawling209.us.archive.org-6681.warc.gz ARCHIVEIT-1830-WEEKLY-JOB203433-20160325213127585-00000.warc.qz ARCHIVEIT-1830-NONE-FWPGCP-20111003010250-00505-crawling209.us.archive.org-6681.warc.gz ARCHIVEIT-1830-WEEKLY-JOB203433-20160326191120782-00001.warc.qz ARCHIVEIT-1830-NONE-FWPGCP-20111003010637-00506-crawling209.us.archive.org-6681.warc.gz ARCHIVEIT-1830-WEEKLY-JOB205120-20160401213029030-00000.warc.qz ARCHIVEIT-1830-NONE-FWPGCP-20111003011028-00507-crawling209.us.archive.org-6681.warc.gz ARCHIVEIT-1830-WEEKLY-JOB205120-20160402165245282-00001.warc.gz ARCHIVEIT-1830-NONE-FWPGCP-20111003011338-00508-crawling209.us.archive.org-6681.warc.gz ARCHIVEIT-1830-WEEKLY-JOB206270-20160408213022986-00000.warc.gz ARCHIVEIT-1830-NONE-FWPGCP-20111003011722-00509-crawling209.us.archive.org-6681.warc.gz ARCHIVEIT-1830-WEEKLY-JOB206270-20160409165654512-00001.warc.gz ARCHIVEIT-1830-NONE-FWPGCP-20111003012049-00510-crawling209.us.archive.org-6681.warc.gz ARCHIVEIT-1830-WEEKLY-JOB207545-20160415214529240-00000.warc.gz ARCHIVEIT-1830-NONE-FWPGCP-20111003012406-00511-crawling209.us.archive.org-6681.warc.gz ARCHIVEIT-1830-WEEKLY-JOB207545-20160416193001255-00001.warc.gz ARCHIVEIT-1830-NONE-FWPGCP-20111003012710-00512-crawling209.us.archive.org-6681.warc.gz ARCHIVEIT-1830-WEEKLY-JOB208829-20160422213027236-00000.warc.gz ARCHIVEIT-1830-NONE-FWPGCP-20111003013107-00513-crawling209.us.archive.org-6681.warc.gz ARCHIVEIT-1830-WEEKLY-JOB208829-20160423161249370-00001.warc.gz ARCHIVEIT-1830-NONE-FWPGCP-20111003013415-00514-crawling209.us.archive.org-6681.warc.gz ARCHIVEIT-1830-WEEKLY-JZPWIF-20120731183011-00000-crawling109.us.archive.org-6683.warc.gz ARCHIVEIT-1830-NONE-FWPGCP-20111003013654-00515-crawling209.us.archive.org-6681.warc.gz ARCHIVEIT-1830-WEEKLY-KNGFRC-20120619182856-00000-crawling208.us.archive.org-6683.warc.gz ARCHIVEIT-1830-NONE-FWPGCP-20111003014418-00516-crawling209.us.archive.org-6681.warc.gz ARCHIVEIT-1830-WEEKLY-LFALIS-20120925182725-00000-wbgrp-crawl066.us.archive.org-6682.warc.gz ARCHIVEIT-1830-NONE-FWPGCP-20111003014800-00517-crawling209.us.archive.org-6681.warc.gz ARCHIVEIT-1830-WEEKLY-LGFTHU-20120605183238-00000-crawling209.us.archive.org-6683.warc.gz ARCHIVEIT-1830-NONE-FWPGCP-20111003015239-00518-crawling209.us.archive.org-6681.warc.gz ARCHIVEIT-1830-WEEKLY-LODVSM-20120124182717-00000-crawling207.us.archive.org-6681.warc.gz ARCHIVEIT-1830-NONE-FWPGCP-20111003015732-00519-crawling209.us.archive.org-6681.warc.gz ARCHIVEIT-1830-WEEKLY-MAEEZS-20121002182855-00000-crawling200.us.archive.org-6682.warc.gz ARCHIVEIT-1830-NONE-FWPGCP-20111003020340-00520-crawling209.us.archive.org-6681.warc.gz ARCHIVEIT-1830-WEEKLY-NPVPJO-20120814182923-00000-crawling203.us.archive.org-6683.warc.gz ARCHIVEIT-1830-NONE-FWPGCP-20111003021438-00521-crawling209.us.archive.org-6681.warc.gz ARCHIVEIT-1830-WEEKLY-NWUYDC-20120417182849-00000-crawling207.us.archive.org-6682.warc.gz ARCHIVEIT-1830-WEEKLY-OAURLH-20120626182906-00000-crawling212.us.archive.org-6681.warc.gz ARCHIVEIT-1830-NONE-FWPGCP-20111003022025-00522-crawling209.us.archive.org-6681.warc.gz ARCHIVEIT-1830-NONE-FWPGCP-20111003022757-00523-crawling209.us.archive.org-6681.warc.gz ARCHIVEIT-1830-WEEKLY-OGHBZD-20120313182936-00000-crawling200.us.archive.org-6683.warc.gz ARCHIVEIT-1830-NONE-FWPGCP-20111003023656-00524-crawling209.us.archive.org-6681.warc.gz ARCHIVEIT-1830-WEEKLY-OKCKSE-20120703183152-00000-crawling211.us.archive.org-6682.warc.gz ARCHIVEIT-1830-NONE-FWPGCP-20111003024415-00525-crawling209.us.archive.org-6681.warc.gz ARCHIVEIT-1830-WEEKLY-OMAKFV-20120207182728-00000-crawling203.us.archive.org-6680.warc.gz ARCHIVEIT-1830-NONE-FWPGCP-20111003025319-00526-crawling209.us.archive.org-6681.warc.gz ARCHIVEIT-1830-WEEKLY-0ZWRCH-20130101182808-00000-wbgrp-crawl064.us.archive.org-6681.warc.gz ARCHIVEIT-1830-NONE-FWPGCP-20111003030502-00527-crawling209.us.archive.org-6681.warc.gz ARCHIVEIT-1830-WEEKLY-PEEQVA-20120320182733-00000-crawling201.us.archive.org-6680.warc.gz ARCHIVEIT-1830-NONE-FWPGCP-20111003031754-00528-crawling209.us.archive.org-6681.warc.gz ARCHIVEIT-1830-WEEKLY-PNQTNO-20121023181750-00000-wbgrp-crawl066.us.archive.org-6682.warc.gz ARCHIVEIT-1830-NONE-FWPGCP-20111003032523-00529-crawling209.us.archive.org-6681.warc.gz ARCHIVEIT-1830-WEEKLY-QVRPOA-20121113180904-00000-wbgrp-crawl066.us.archive.org-6680.warc.gz ARCHIVEIT-1830-NONE-FWPGCP-20111003033612-00530-crawling209.us.archive.org-6681.warc.gz ARCHIVEIT-1830-WEEKLY-RHYTNI-20120724183026-00000-crawling202.us.archive.org-6680.warc.gz ARCHIVEIT-1830-NONE-FWPGCP-20111003034619-00531-crawling209.us.archive.org-6681.warc.gz ARCHIVEIT-1830-WEEKLY-RJOMJP-20120103182751-00000-crawling212.us.archive.org-6680.warc.gz ARCHIVEIT-1830-NONE-FWPGCP-20111003035531-00532-crawling209.us.archive.org-6681.warc.gz ARCHIVEIT-1830-WEEKLY-SEPZRL-20120403183145-00000-crawling115.us.archive.org-6683.warc.gz ARCHIVEIT-1830-NONE-FWPGCP-20111003041120-00533-crawling209.us.archive.org-6681.warc.gz ARCHIVEIT-1830-WEEKLY-SMFGXK-20121009182602-00000-wbgrp-crawl058.us.archive.org-6680.warc.gz ARCHIVEIT-1830-NONE-FWPGCP-20111003042157-00534-crawling209.us.archive.org-6681.warc.gz ARCHIVEIT-1830-WEEKLY-TBKDVK-20120717183101-00000-crawling204.us.archive.org-6682.warc.gz ARCHIVEIT-1830-NONE-FWPGCP-20111003043149-00535-crawling209.us.archive.org-6681.warc.gz ARCHIVEIT-1830-WEEKLY-TFPWZS-20120828182859-00000-crawling208.us.archive.org-6681.warc.gz ARCHIVEIT-1830-NONE-FWPGCP-20111003044035-00536-crawling209.us.archive.org-6681.warc.gz ARCHIVEIT-1830-WEEKLY-TPHTGI-20121030181552-00000-crawling200.us.archive.org-6682.warc.gz ARCHIVEIT-1830-NONE-FWPGCP-20111003045011-00537-crawling209.us.archive.org-6681.warc.gz ARCHIVEIT-1830-WEEKLY-UCKALS-20130108182813-00000-wbgrp-crawl067.us.archive.org-6683.warc.gz ARCHIVEIT-1830-NONE-FWPGCP-20111003045906-00538-crawling209.us.archive.org-6681.warc.gz ARCHIVEIT-1830-WEEKLY-VROOPC-20121106181325-00000-crawling105.us.archive.org-6681.warc.gz ARCHIVEIT-1830-NONE-FWPGCP-20111003050927-00539-crawling209.us.archive.org-6681.warc.gz ARCHIVEIT-1830-WEEKLY-VTRSQZ-20120911183053-00000-crawling206.us.archive.org-6680.warc.gz ARCHIVEIT-1830-NONE-FWPGCP-20111003051751-00540-crawling209.us.archive.org-6681.warc.gz ARCHIVEIT-1830-WEEKLY-WAOLMY-20120904182937-00000-crawling114.us.archive.org-6681.warc.gz ARCHIVEIT-1830-NONE-FWPGCP-20111003052903-00541-crawling209.us.archive.org-6681.warc.gz ARCHIVEIT-1830-WEEKLY-WEJEDU-20120515182839-00000-crawling203.us.archive.org-6683.warc.gz ARCHIVEIT-1830-WEEKLY-WHIZKW-20121218183055-00000-crawling113.us.archive.org-6683.warc.gz ARCHIVEIT-1830-NONE-FWPGCP-20111003053957-00542-crawling209.us.archive.org-6681.warc.gz ARCHIVEIT-1830-NONE-FWPGCP-20111003055413-00543-crawling209.us.archive.org-6681.warc.gz ARCHIVEIT-1830-WEEKLY-XFGLFF-20120410183059-00000-crawling109.us.archive.org-6680.warc.gz ARCHIVEIT-1830-NONE-FWPGCP-20111003061251-00544-crawling209.us.archive.org-6681.warc.gz ARCHIVEIT-1830-WEEKLY-XLUVAV-20111220182844-00000-crawling206.us.archive.org-6682.warc.gz ARCHIVEIT-1830-WEEKLY-XSQRMV-20120508182825-00000-crawling203.us.archive.org-6682.warc.gz ARCHIVEIT-1830-NONE-FWPGCP-20111003062740-00545-crawling209.us.archive.org-6681.warc.gz ARCHIVEIT-1830-NONE-FWPGCP-20111003064716-00546-crawling209.us.archive.org-6681.warc.gz ARCHIVEIT-1830-WEEKLY-XUHQKQ-20120501182907-00000-crawling212.us.archive.org-6683.warc.gz ARCHIVEIT-1830-NONE-FWPGCP-20111003070345-00547-crawling209.us.archive.org-6681.warc.gz ARCHIVEIT-1830-WEEKLY-YEWFRP-20120110182738-00000-crawling114.us.archive.org-6680.warc.gz ARCHIVEIT-1830-NONE-FWPGCP-20111003074116-00548-crawling209.us.archive.org-6681.warc.gz ARCHIVEIT-1830-WEEKLY-ZOSING-20120131182717-00000-crawling203.us.archive.org-6680.warc.gz ARCHIVEIT-1830-NONE-FWPGCP-20111003081156-00549-crawling209.us.archive.org-6681.warc.gz buntu@compute-canada-will-accidentally-delete-this:**/data/university of alberta websites**\$

#### Public Access

### Shine

## Voyant-Tools

.<br>Inruest@rho:nruest]\$ curl "http://localhost:8080/solr/select?q=rob+ford&start=0&rows=2&fl=url%2Ccrawl date%2Ccontent%2Ctitle%2Ccrawl vear%2Cdomain&wt=json&indent=true"

or Of Toronto Rob Ford segment 11 14 2013by Peter Tsirlis70,575 views5:36Play nextPlay nowDel Grande Speaks on Appointmentby Matt Elliott178 views4:45Play nextPlay nowJon Stewart on Rob Ford Smoking Crack Again (May 2014) New Videoby LittleDragon7789,240 views5:01Play nextPlay nowRob Ford's Brother Doug: Top 10 WTFord Momentsby Truth Mashup6,791 views12:58Play nextPlay nowctv news kitchener ro b ford mayor of toronto crack cocaine nov 4 2013by derek otto260 views5:42Play nextPlay nowToronto Mayor Rob Ford on Jimmy Kimmel Live PART 3by Jimmy Kimmel Live953,911 views6:01Play nextPlay nowCan adian Lifestyle is Shit, Bedbugs, Mold in Toronto; Major Nourhaghighi 's Proofs 0ªÙ^0±Ù†0ªÙ^by CanadianLifeStyle469 views4:36Play nextPlay nowToronto Mayor Rob Ford on Jimmy Kimmel Live PART 1by Jim my Kimmel Live2,247,246 views2:51Play nextPlay nowI Have Bed Bugs...by Raya55,292 views0:08Play nextPlay nowCranked cruiserby pippyconstable78 views4:45Play nextPlay now500 Dawes road-the worst buil ding in Torontoby kegfiwuegfu hsegfcyweg10,900 views2:34Play nextPlay now200 Wellesley Apartment Fire Victims Struggle To Resettle TCHCby 200Wellesley2,242 views3:45Play nextPlay nowCouncillor Fletc her and the Toronto Bed Buq Projectby PaulaFletcher30158 views2:30Play nextPlay nowToronto Community Housing Corporation Public Scams And Corruption TCHC Part 26 of 78by 200Wellesley1,070 views2:40P lay nextPlay nowFast Ford Nation! Tasha Hearts ROB FORDby Tasha James33,791 views1:25:41Play nextPlay nowToronto 2014 mayoral debate with Rob Ford, John Tory, Olivia Chow and David Soknackiby The Gl

```
"responseHeader":{
    "status":0.
    "OTime":0."params":{
     "q":"rob ford",
     "indent":"true",
     "fl":"url.crawl date.content.title.crawl year.domain".
     "start":"0"."rows": "2""wt":"json<sup>"</sup>}},
 "response": {"numFound": 4616."start": 0."docs": [
        "url":"http://canadians.org/sites/default/files/styles/large/public/wp-content/uploads/steven-and-rob-ford-240x180 0.jpq?itok=ePOBxrbr",
        "domain":"canadians.org".
        "crawl date":"2013-08-08T20:45:38Z".
        "crawl year": "2013",
        "content":[""]}.
        "url":"http://www.youtube.com/watch?v=c0sEV98S5cI",
       "domain":"youtube.com".
        "crawl date":"2014-11-05T22:50:05Z".
        "crawl year":"2014".
       "content":["Ford bedbug - YouTubeUpload Sign inSearchLoading...This video is unavailable.Watch QueueTV QueueWatch QueueTV QueueRemove allDisconnectLoading...Watch QueueTV Queue count / to
tal Find out why CloseFord bedbugAnimation: Mike ConstableSubscribeSubscribedUnsubscribe 15Subscription preferencesLoading...Loading...Loading...Add toWant to watch this again later?Sign in to add
this video to a playlist.Sign inShareMoreReportNeed to report the video?Sign in to report inappropriate content.Sign inStatistics161 views1Like this video?Sign in to make your opinion count.Sign in0
Don't like this video?Sign in to make your opinion count.Sign inLoading...Loading...Loading...Sign inRatings have been disabled for this video.Rating is available when the video has been rented.This
feature is not available right now. Please try again later.Uploaded on Feb 1, 2011A look at a capitalist as mayor of torontoCategoryComedyLicenseStandard YouTube LicenseShow moreShow lessLoading...
40:51Play nextPlay nowThe Rob Ford Story - the fifth estateby CBC News5,330 views24:11Play nextPlay nowThe Funniest MAYOR ROB FORD Compilation!by Aiden McLean949,863 views30:44Play nextPlay nowCoffe
Run - Rob Fordby deadmau5815,474 views9:19Play nextPlay nowJon Stewart DESTROYS Obama and Mayor Rob Ford 11/14/2013 |by richardnyavor35,226 views6:16Play nextPlay nowJon Stewart's Crack Smoking May
```
obe and Mail31,295 viewsLoading more suggestions...Show moreLanguage:EnglishCountry:WorldwideSafety:OffHelpLoading...Loading...Loading...Loading...AboutPress & BlogsCopyrightCreators & PartnersAdvertisingDeve lopers+YouTubeTermsPrivacyPolicy & SafetySend feedbackTry something new!Loading...Working...Sign in to add this to Watch LaterAdd to"],

"title":"Ford bedbug - YouTube"}]

nruest@**rho**:nruest]\$

[http://voyant-tools.org/?input=http://rho.library.yorku.ca:](http://voyant-tools.org/?input=http://rho.library.yorku.ca:8080/solr/select%3Fq%3Dlayton%26start%3D0%26rows%3D250%26fl%3Durl,crawl_date,content,title,crawl_year,domain%26wt%3Dxml%26indent%3Dtrue&xmlDocumentsXpath=//doc&xmlContentXpath=//arr[@name%3D%27content%27]&xmlTitleXpath=//str[@name%3D%27title%27]&xmlAuthorXpath=//str[@name%3D%27domain%27]&xmlPubDateXpath=//str[@name%3D%27crawl_years%27) [8080/solr/select%3Fq%3Dlayton%26start%3D0%26rows%](http://voyant-tools.org/?input=http://rho.library.yorku.ca:8080/solr/select%3Fq%3Dlayton%26start%3D0%26rows%3D250%26fl%3Durl,crawl_date,content,title,crawl_year,domain%26wt%3Dxml%26indent%3Dtrue&xmlDocumentsXpath=//doc&xmlContentXpath=//arr[@name%3D%27content%27]&xmlTitleXpath=//str[@name%3D%27title%27]&xmlAuthorXpath=//str[@name%3D%27domain%27]&xmlPubDateXpath=//str[@name%3D%27crawl_years%27) [3D250%26fl%3Durl,crawl\\_date,content,title,crawl\\_year,](http://voyant-tools.org/?input=http://rho.library.yorku.ca:8080/solr/select%3Fq%3Dlayton%26start%3D0%26rows%3D250%26fl%3Durl,crawl_date,content,title,crawl_year,domain%26wt%3Dxml%26indent%3Dtrue&xmlDocumentsXpath=//doc&xmlContentXpath=//arr[@name%3D%27content%27]&xmlTitleXpath=//str[@name%3D%27title%27]&xmlAuthorXpath=//str[@name%3D%27domain%27]&xmlPubDateXpath=//str[@name%3D%27crawl_years%27) [domain%26wt%3Dxml%26indent%](http://voyant-tools.org/?input=http://rho.library.yorku.ca:8080/solr/select%3Fq%3Dlayton%26start%3D0%26rows%3D250%26fl%3Durl,crawl_date,content,title,crawl_year,domain%26wt%3Dxml%26indent%3Dtrue&xmlDocumentsXpath=//doc&xmlContentXpath=//arr[@name%3D%27content%27]&xmlTitleXpath=//str[@name%3D%27title%27]&xmlAuthorXpath=//str[@name%3D%27domain%27]&xmlPubDateXpath=//str[@name%3D%27crawl_years%27) [3Dtrue&xmlDocumentsXpath=//doc&xmlContentXpath=//ar](http://voyant-tools.org/?input=http://rho.library.yorku.ca:8080/solr/select%3Fq%3Dlayton%26start%3D0%26rows%3D250%26fl%3Durl,crawl_date,content,title,crawl_year,domain%26wt%3Dxml%26indent%3Dtrue&xmlDocumentsXpath=//doc&xmlContentXpath=//arr[@name%3D%27content%27]&xmlTitleXpath=//str[@name%3D%27title%27]&xmlAuthorXpath=//str[@name%3D%27domain%27]&xmlPubDateXpath=//str[@name%3D%27crawl_years%27) [r\[@name%3D%27content%27\]&xmlTitleXpath=//str](http://voyant-tools.org/?input=http://rho.library.yorku.ca:8080/solr/select%3Fq%3Dlayton%26start%3D0%26rows%3D250%26fl%3Durl,crawl_date,content,title,crawl_year,domain%26wt%3Dxml%26indent%3Dtrue&xmlDocumentsXpath=//doc&xmlContentXpath=//arr[@name%3D%27content%27]&xmlTitleXpath=//str[@name%3D%27title%27]&xmlAuthorXpath=//str[@name%3D%27domain%27]&xmlPubDateXpath=//str[@name%3D%27crawl_years%27) [\[@name%3D%27title%27\]&xmlAuthorXpath=//str](http://voyant-tools.org/?input=http://rho.library.yorku.ca:8080/solr/select%3Fq%3Dlayton%26start%3D0%26rows%3D250%26fl%3Durl,crawl_date,content,title,crawl_year,domain%26wt%3Dxml%26indent%3Dtrue&xmlDocumentsXpath=//doc&xmlContentXpath=//arr[@name%3D%27content%27]&xmlTitleXpath=//str[@name%3D%27title%27]&xmlAuthorXpath=//str[@name%3D%27domain%27]&xmlPubDateXpath=//str[@name%3D%27crawl_years%27) [\[@name%3D%27domain%27\]&xmlPubDateXpath=//str](http://voyant-tools.org/?input=http://rho.library.yorku.ca:8080/solr/select%3Fq%3Dlayton%26start%3D0%26rows%3D250%26fl%3Durl,crawl_date,content,title,crawl_year,domain%26wt%3Dxml%26indent%3Dtrue&xmlDocumentsXpath=//doc&xmlContentXpath=//arr[@name%3D%27content%27]&xmlTitleXpath=//str[@name%3D%27title%27]&xmlAuthorXpath=//str[@name%3D%27domain%27]&xmlPubDateXpath=//str[@name%3D%27crawl_years%27) [\[@name%3D%27crawl\\_years%27\]](http://voyant-tools.org/?input=http://rho.library.yorku.ca:8080/solr/select%3Fq%3Dlayton%26start%3D0%26rows%3D250%26fl%3Durl,crawl_date,content,title,crawl_year,domain%26wt%3Dxml%26indent%3Dtrue&xmlDocumentsXpath=//doc&xmlContentXpath=//arr[@name%3D%27content%27]&xmlTitleXpath=//str[@name%3D%27title%27]&xmlAuthorXpath=//str[@name%3D%27domain%27]&xmlPubDateXpath=//str[@name%3D%27crawl_years%27)

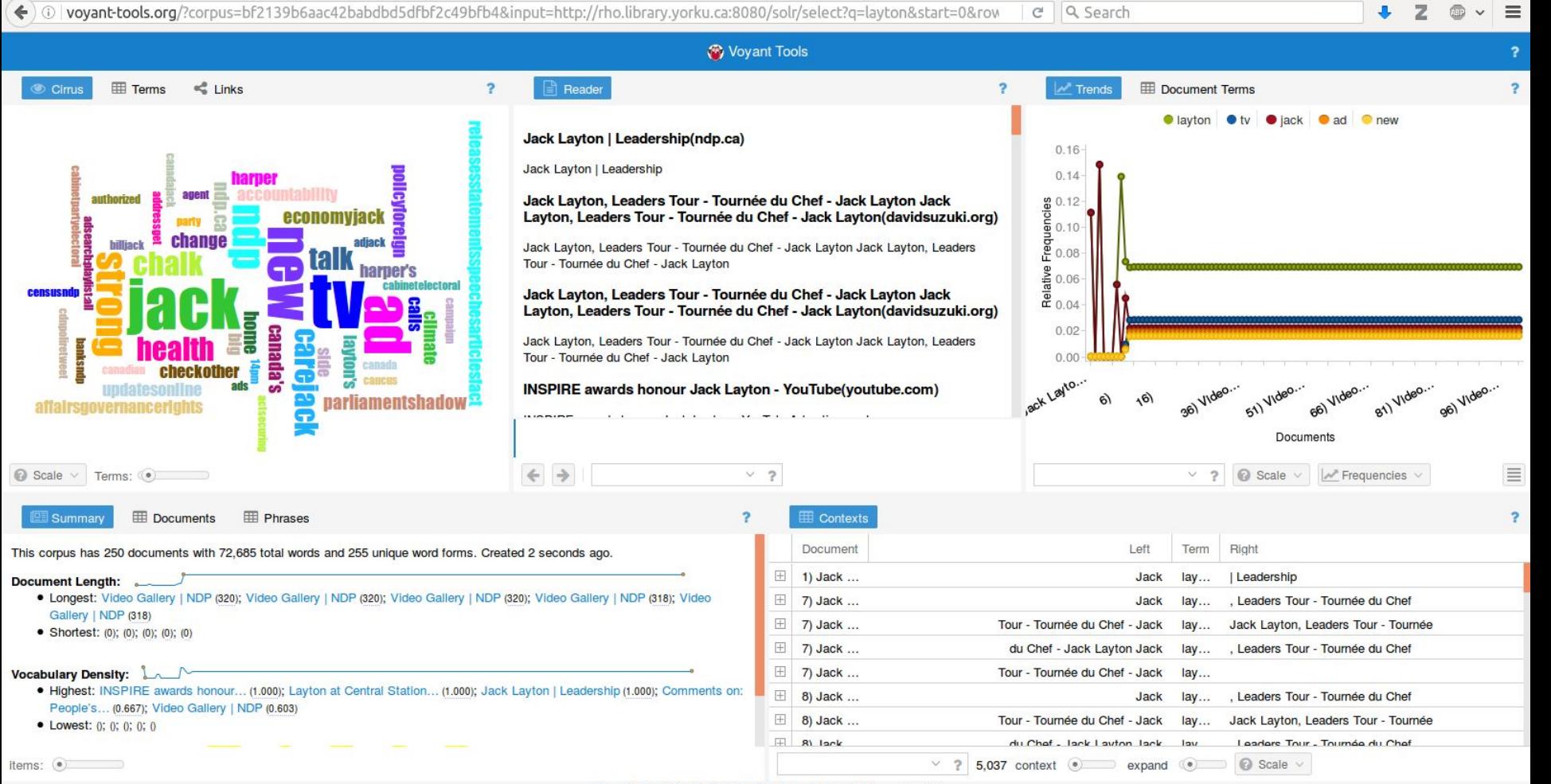

## warcbase Again :-)

#### Future

- The future is now!
- . Ways of categorizing websites?
- . Include a third set category (eg. by archiving institution)?
- Expand the number of collections for analysis.
- Refine the tool with better UX so it could be turned into a usable website.

#### Links!

- <https://uwaterloo.ca/web-archive-group/>
- <https://github.com/web-archive-group/>
- <https://github.com/ianmilligan1/>
- <https://github.com/ruebot>
- <http://dataverse.scholarsportal.info/dvn/dv/wahr>

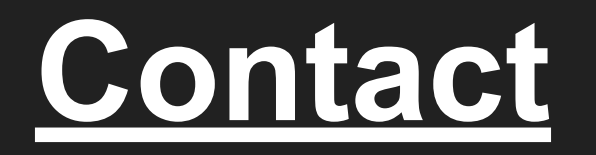

# Nick Ruest: @ruebot [ruestn@yorku.ca](mailto:ruestn@yorku.ca) Ian Milligan: @ianmilligan1 [i2milligan@uwaterloo.ca](mailto:i2milligan@uwaterloo.ca)